#### POLITECNICO DI MILANO Corso di Laurea Magistrale in Ingegneria dell'Automazione Dipartimento di Elettronica, Informazione e Bioingegneria

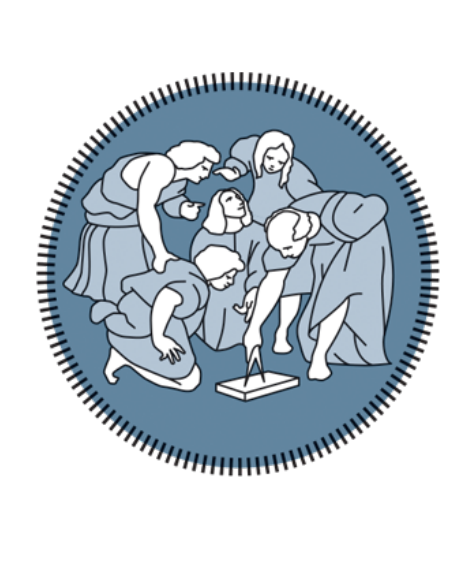

### CPU liquid cooling: dynamic modelling and experimental characterisation

Relatore: Prof. Alberto Leva

Correlatori: Dott. Federico Terraneo Dott. Silvano Seva

Tesi di Laurea di: Tommaso Mancinelli, 900015 Giuseppe Schiavi, 897725

Anno accademico 2019-2020

## Indice

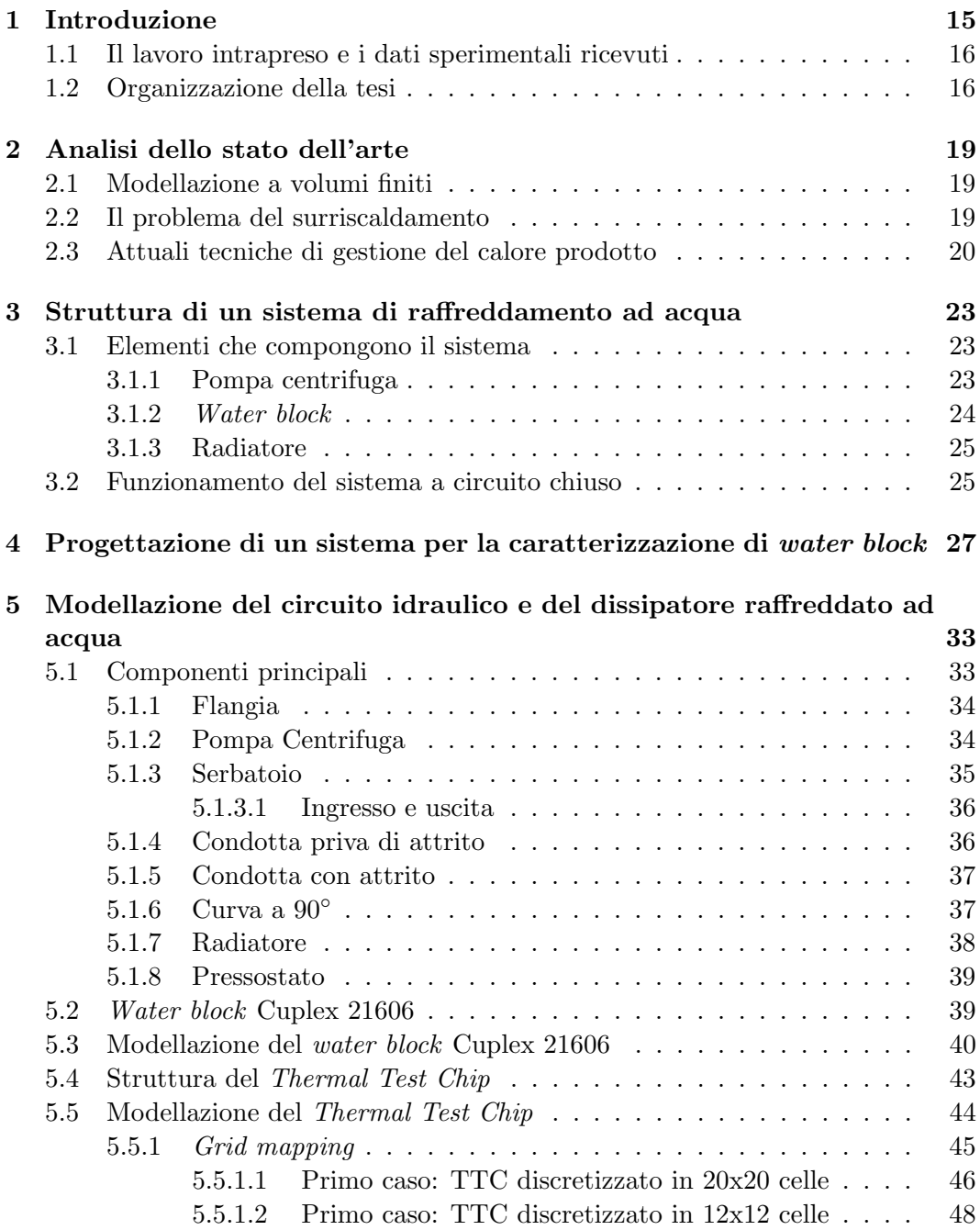

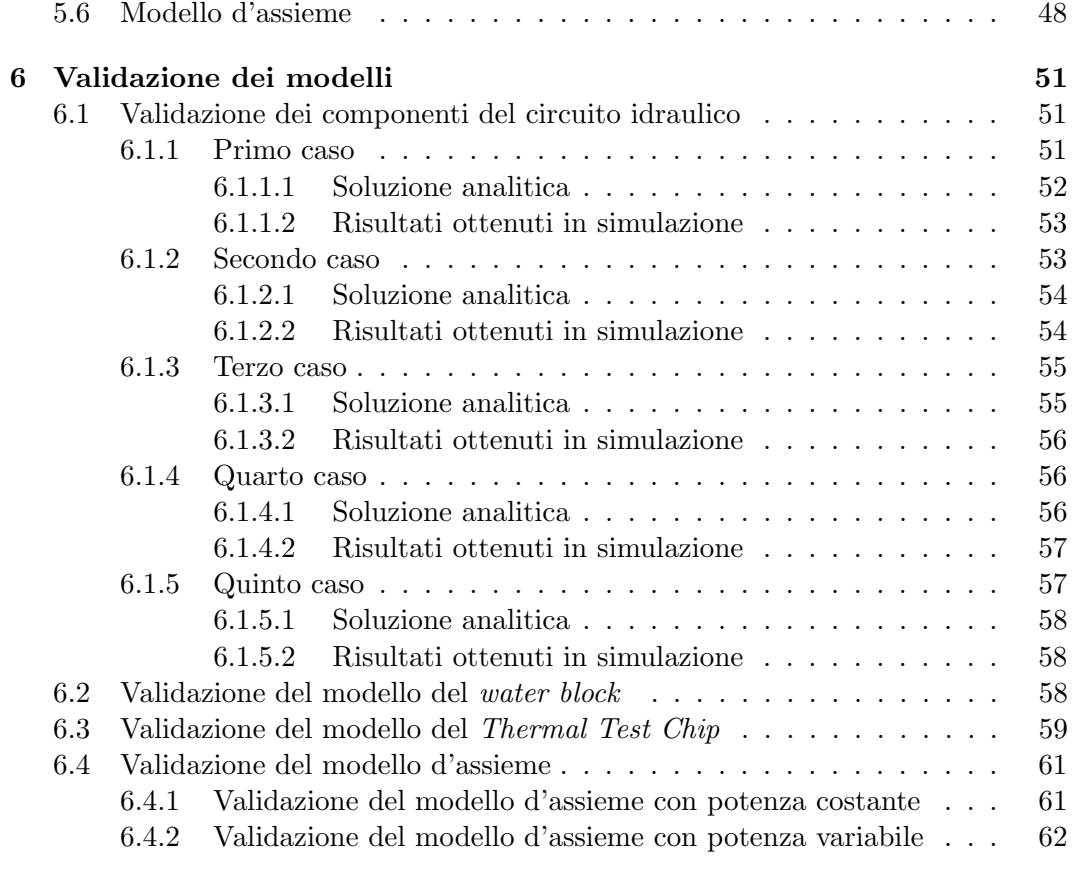

#### [7 Conclusioni](#page-64-0) 65

## Elenco delle figure

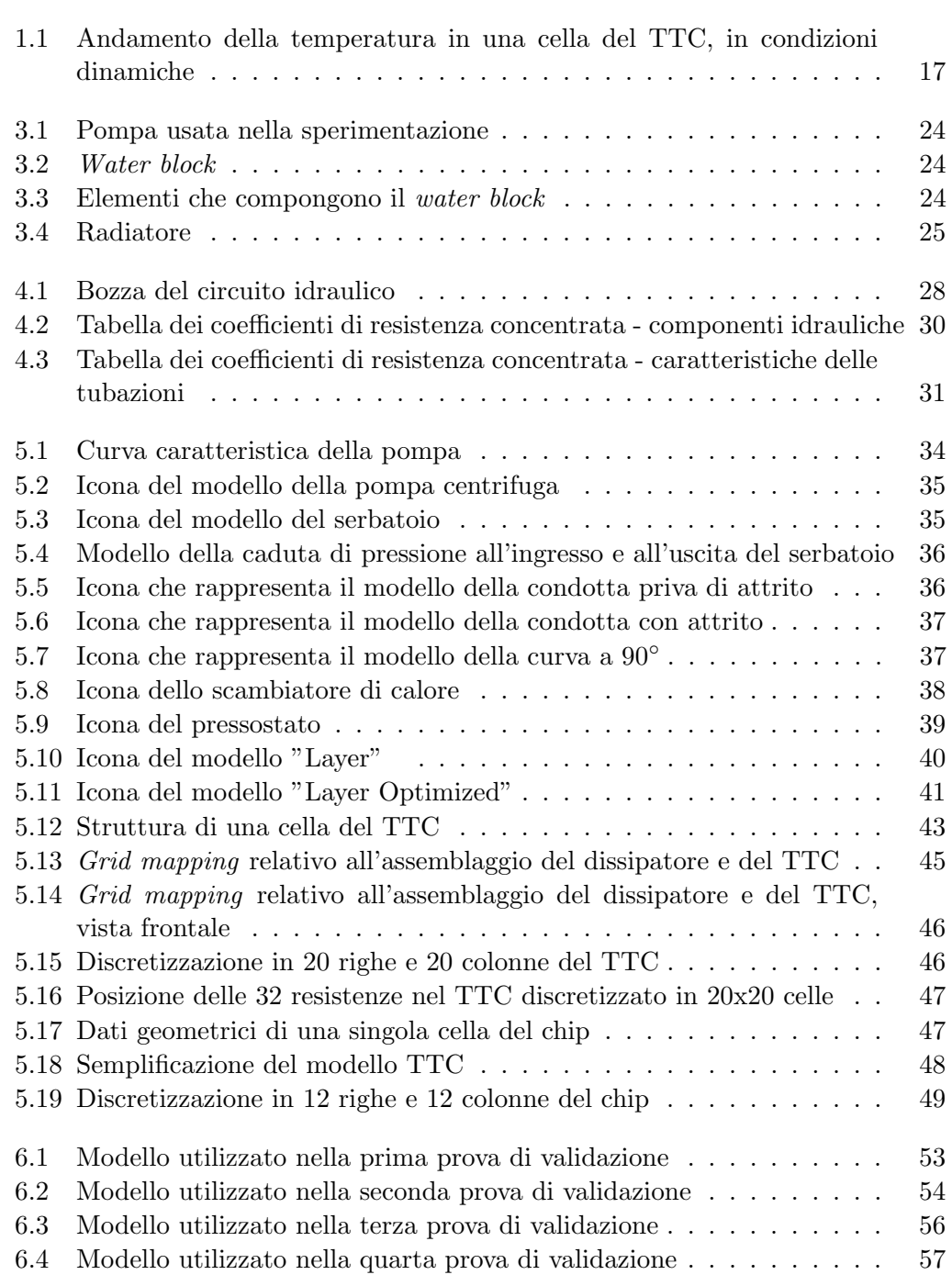

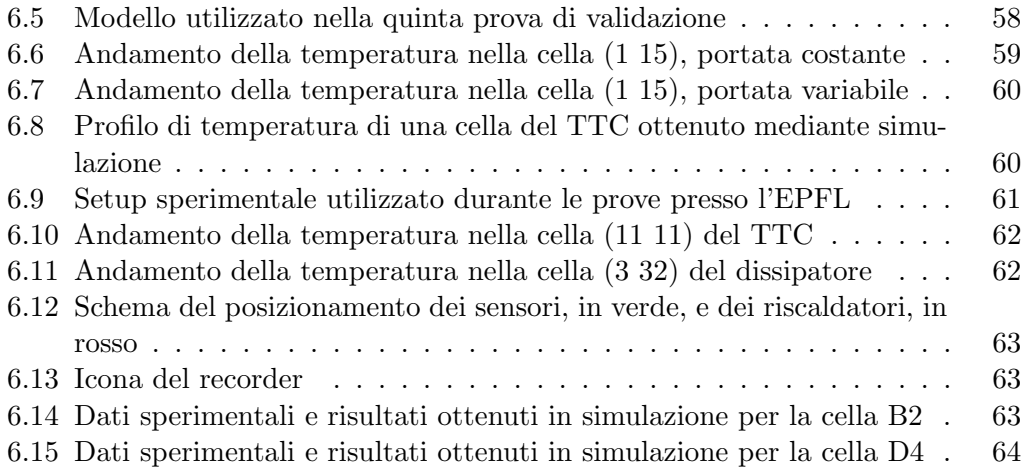

## Elenco delle tabelle

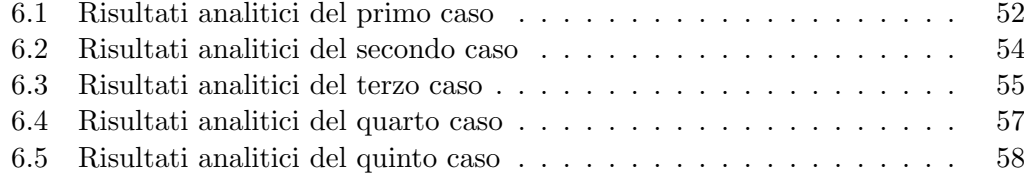

### Abstract

This thesis has been developed with the aim to give a contribution to the problem of thermal management in computer architectures, which is becoming every day more relevant due to the increasing power density of high-performance integrated circuits. This issue is very challenging in the academic and industrial fields. Many solutions have been presented and many others are in the development phase.

The main ways that have been developed are controlling the dissipated power through knobs such as DVFS, which however affects the computing performance due to a (temporary) reduction in the clock frequency, and improving heat dissipation strategies by novel heat sink designs, such as the transition from air to water cooling. This thesis presents the modelization in Modelica environment of a liquid heat sink with his hydraulic circuit and a modelization of a thermal test chip used to simulate a processor. The thesis includes the design of an experimental setup to perform model parameter fitting and structure assessment, as well as a partial validation of the presented models.

### Sommario

Il presente lavoro di tesi è stato sviluppato con l'intenzione di dare un contributo alla soluzione del problema della gestione termica dei computer, reso sempre più importante dalla presenza di significativi incrementi di densità di potenza nei circuiti integrati ad alte performance. Questa problematica risulta essere molto stimolante sia per la ricerca in ambito accademico che industriale. Tante soluzioni sono già state proposte e molte altre sono in via di sviluppo.

Gli attuali sviluppi prevedono, da una parte, la progettazione di controllori DVFS i quali, tuttavia, comportano delle limitazioni di performance dovuti a (temporanee) limitazioni della frequenza di lavoro del processore e, dall'altra, il miglioramento delle strategie di dissipazione termica attraverso lo studio di nuovi sistemi di dissipazione. In questa tesi viene presentata la modellazione in ambiente Modelica di un dissipatore a liquido e del relativo circuito idraulico e di un Thermal Test Chip in grado di simulare il comportamento termico di un processore. La tesi include il design di una configurazione sperimentale per l'esecuzione di prove volte all'acquisizione di dati utili per l'identificazione dei parametri del modello e una valutazione della struttura, così come alla validazione dei modelli presentati.

## Ringraziamenti

Desideriamo ringraziare prima di tutto il Professore Alberto Leva per l'opportunità di avere svolto il lavoro di tesi presso di lui.

Un ringraziamento particolare va al Dottor Federico Terraneo e al Dottor Silvano Seva per essere stati maestri, per l'aiuto nella revisione, per i risultati sperimentali fornitici e per il sostegno ricevuto.

# <span id="page-14-0"></span>Capitolo 1 Introduzione

Al giorno d'oggi, le prestazioni che vengono richieste ai processori installati sui calcolatori sono sempre più elevate: i cosiddetti "computer da gaming", per esempio, caratterizzati dall'avere *hardware* molto performante, sono sempre più diffusi e spesso devono sopportare ore e ore di gioco da parte degli utenti. Un altro esempio può essere dato dai sistemi di elaborazione dei dati, i quali richiedono sempre di più sistemi di calcolo con buone prestazioni.

Uno scenario così definito ha reso sempre più necessario lo studio di un sistema di raffreddamento ad acqua in grado di garantire il corretto funzionamento dei processori, smaltendo efficacemente la grande quantit`a di calore generato al loro interno. Lo studio di nuovi sistemi di raffreddamento, tuttavia, viene reso difficoltoso dall'impossibilità di osservare direttamente le dinamiche termiche che avvengono all'interno dei processori, per svariati motivi [\[11\]](#page-67-0): primo fra tutti, si ha che la generazione di potenza all'interno del processore è un fenomeno distribuito, in cui ogni singolo transistor, di cui è costituita l'unità di calcolo, apporta un contributo differente alla generazione termica totale. Più nel dettaglio, si ha che il numero e la disposizione spaziale dei transistor attivi in un dato momento dipendono fortemente da quali unit`a funzionali sono attualmente utilizzate e/o alimentate. Questo si traduce in una distribuzione spaziale della potenza dissipata estremamente disuniforme e, soprattutto, strettamente dipendente dalle istruzioni eseguite dal processore in un dato momento, cosa che impedisce di ottenerne un'adeguata mappatura.

In secondo luogo, vi è un altro problema: benché i processori siano nativamente equipaggiati con sensori in grado di fornire una misura della temperatura di ciascuna unità funzionale - detta anche *core* -, i valori restituiti da questi si discostano dalla temperatura effettiva del silicio. Anche questo fenomeno è dovuto alla forte variabilità spaziale della potenza dissipata citata in precedenza e, quindi, si ha che la temperatura misurata dalle sonde di temperatura ha una stretta dipendenza dalla loro collocazione all'interno di ciascun *core*. Si può quindi concludere che, data l'impossibilit`a di conoscere con precisione la temperatura in varie parti del microprocessore e a causa della forte variabilità spaziale della potenza generata, è attualmente impossibile verificare l'efficacia di nuovi sistemi di dissipazione del calore semplicemente accoppiandoli ad un dato processore e facendo generare a quest'ultimo determinati profili di lavoro.

Per poter eseguire gli esperimenti di caratterizzazione necessari a creare e validare dei modelli matematici in grado di descrivere la dinamica dei dissipatori di calore oggetto di studio, è stato sviluppato un apparato sperimentale *ad hoc* denominato Thermal Test Chip (TTC) [\[15\]](#page-67-1). Tale dispositivo è in grado di generare profili di potenza con una distribuzione spaziale e temporale ben definita, consentendo di verificare se un determinato sistema di dissipazione del calore è in grado di svolgere efficacemente il suo compito.

#### <span id="page-15-0"></span>1.1 Il lavoro intrapreso e i dati sperimentali ricevuti

Originariamente, lo scopo del presente lavoro di tesi era la modellazione, progettazione e costruzione di un sistema di raffreddamento ad acqua a circuito chiuso costituito da una pompa centrifuga, il dissipatore di calore in esame, un radiatore e le varie condutture necessarie al collegamento dei vari componenti. Successivamente, mediante una serie di prove volte all'acquisizione di dati quali la portata d'acqua circolante nel sistema e la differenza di temperatura del fluido tra ingresso e uscita del dissipatore, si sarebbe dovuto procedere alla validazione dei modelli realizzati confrontando i dati sperimentali con quelli ottenuti in simulazione.

Tuttavia, a causa dell'insorgenza della pandemia di Covid-19, si è dovuto procedere in un modo alternativo: vista l'impossibilità di costruire il sistema di raffreddamento e di condurre la campagna sperimentale, la validazione di parte dei modelli è stata effettuata utilizzando i risultati sperimentali ottenuti dal dott. Federico Terraneo presso l'École Polytechnique Fédérale de Lausanne (EPFL). Per quanto riguarda la modellazione, nel corso del presente lavoro di tesi ci si è concentrati sulla realizzazione di opportuni modelli dei vari componenti del sistema di raffreddamento, con l'eccezione di quello del dissipatore, per il quale si è utilizzato il modello costruito dal dott. Terraneo. Per quanto riguarda il processo di validazione, la correttezza dei modelli dei componenti del circuito idraulico è stata valutata confrontando i risultati ottenuti analiticamente con quelli generati dal processo di simulazione. Il modello del dissipatore, invece, è stato validato confrontando i risultati delle simulazioni con i dati raccolti durante la campagna sperimentale svolta presso l'EPFL. Negli esperimenti svolti a Losanna, la raccolta dati è avvenuta sia in condizioni statiche, ovvero facendo generare al TTC una potenza costante, che in condizioni dinamiche, variando l'andamento della potenza generata nel tempo.

In figura [1.1](#page-16-0) viene mostrato un esempio dei dati sperimentali ottenuti presso l'EPFL: il grafico mostra l'andamento della temperature di una delle sedici celle di cui è costituito il TTC, la cui struttura verrà descritta e analizzata dettagliatamente nei capitoli successivi.

#### <span id="page-15-1"></span>1.2 Organizzazione della tesi

Il resto della tesi è organizzato come segue:

- nel Capitolo 2 viene introdotta la modellazione a volumi finiti e vengono sottolineate le problematiche riguardanti il surriscaldamento dei processori e la gestione della potenza termica;
- nel Capitolo 3 vengono descritti i vari componenti che costituiscono il sistema di raffreddamento ad acqua analizzato;

<span id="page-16-0"></span>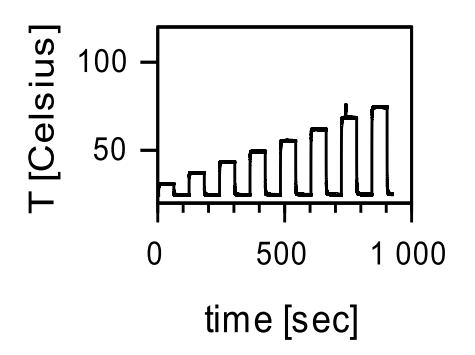

Figura 1.1: Andamento della temperatura in una cella del TTC, in condizioni dinamiche

- nel Capitolo 4 viene descritta la struttura completa del sistema di raffreddamento e vengono elencati i criteri seguiti per la scelta dei componenti;
- nel Capitolo 5 viene analizzata la modellazione di tutti i componenti del sistema di raffreddamento ad acqua, utilizzando il linguaggio Modelica;
- nel Capitolo 6 viene trattata la validazione dei modelli del circuito idraulico tramite la comparazione tra i risultati delle simulazioni e quelli ottenuti analiticamente tramite il teorema di Bernoulli a cui segue la validazione del sistema composto da dissipatore di calore e TTC attraverso il confronto tra i dati sperimentali e quelli ottenuti in simulazione;
- nel Capitolo 7 vengono tratte le conclusioni e si delineano possibili sviluppi futuri.

CAPITOLO 1. INTRODUZIONE

### <span id="page-18-0"></span>Capitolo 2

### Analisi dello stato dell'arte

#### <span id="page-18-1"></span>2.1 Modellazione a volumi finiti

L'approccio di modellazione utilizzato nello sviluppo di questa tesi è quello dei volumi finiti [\[18\]](#page-67-2), ovvero un metodo di discretizzazione utilizzato spesso nell'ambito di simulazione numerica in cui i modelli sono basati sulle leggi di conservazione. Tale metodo viene ampiamente utilizzato anche in diversi campi ingegneristici quali, ad esempio, la meccanica dei fluidi, dove vi è trasferimento di massa e di calore, o l'ingegneria petrolchimica.

Il metodo dei volumi finiti è carattarizzato dall'essere facilmente applicabile anche alle geometrie più complesse, creando equazioni di scambio termico la cui variabilità spaziale e temporale assume valori discreti. Inoltre, questo metodo si può applicare sia su mesh strutturate che non strutturate, portando in entrambi i casi all'ottenimento di un modello di simulazione molto robusto. Una caratteristica importante è la conservazione locale dei flussi numerici, ovvero il mantenimento del flusso numerico nel passaggio da una cella di discretizzazione a quella adiacente: proprio questa caratteristica fa s`ı che il metodo dei volumi finiti venga utilizzato maggiormente nei problemi di modellazione in cui il flusso trasmesso è una variabile fondamentale, ad esempio nel caso di modelli che descrivono la dinamica dei fluidi, nelle simulazioni di dispositivi a semiconduttori o in modelli di sistemi in cui avviene scambio massico e termico  $[12]$ . E' anche un metodo localmente conservativo, poiché si basa su un approccio incentrato sulla scrittura di equazioni di bilancio: per ogni cella di discretizzazione vengono scritte una o più equazioni di bilancio, in base al tipo di problema oggetto di studio; in seguito, tramite l'applicazione del teorema della divergenza, si ottiene la formula integrale dei flussi al contorno di ciascuna cella, mentre il valore assunto da una determinata quantità all'interno viene ottenuto mediante integrazione e lo si assume costante in qualunque punto della cella.

Nei modelli che verranno analizzati in seguito, i vari dispositivi analizzati verranno divisi in celle strutturate come prismi a base quadrata e per ognuno di questi verrà introdotta l'equazione di bilancio dell'energia interna.

#### <span id="page-18-2"></span>2.2 Il problema del surriscaldamento

Negli ultimi anni la necessità di fornire dispositivi di calcolo sempre più performanti ha portato alla realizzazione di numerosi studi relativi al problema della densità di potenza all'interno dei microprocessori [\[8\]](#page-66-0) [\[13\]](#page-67-4), i cui risultati hanno spinto le aziende a sviluppare nuovi sistemi di raffreddamento e nuove tecniche di controllo di temperatura.

Prima di descrivere alcune delle soluzioni proposte, verrà analizzato quello che `e stato il progressivo sviluppo delle tecniche di controllo termico in relazione ai vincoli di massima dissipazione di potenza ammissibile e di performance richieste per i microprocessori. Il percorso storico può essere suddiviso in tre fasi principali: la prima fase vede la presenza di processori come l'Intel Pentium, caratterizzati dall'avere densit`a di potenza molto basse e geometrie molto estese e tali da rendere il problema della dissipazione di calore completamente trascurabile.

Successivamente, l'incremento delle prestazioni ha portato all'introduzione dei primi dissipatori di calore; in questa fase, comunque, i volumi di silicio attivo e le superfici di scambio termico sono rimaste sufficientemente estese da riuscire a garantire il mantenimento del microprocessore nei limiti di temperatura anche alla massima potenza. In particolare si separava ancora il controllo termico dalla generazione di potenza e si interveniva grazie all'uso di ventole attivate rispetto al carico di lavoro. In questo periodo venne discussa per la prima volta l'idea di introdurre un meccanismo di controllo della temperatura all'interno del chip per evitare il raggiungimento di temperature critiche [\[3\]](#page-66-1); tali soluzioni, successivamente, subirono un'evoluzione verso soluzioni più legate alla teoria del controllo con l'introduzione, ad esempio, di regolatori PI [\[6\]](#page-66-2).

Nella terza fase, corrispondente alla situazione attuale, si è assistito ad un ulteriore incremento della densità di potenza dovuta alla riduzione delle dimensioni dei singoli transistor, secondo la legge di scala nota come Dennard scaling [\[5\]](#page-66-3), e che ha portato ad una disparit`a tra la potenza termica generata all'interno dei processori e l'effettiva capacità di dissipazione dei meccanismi di raffreddamento a sfavore di questi ultimi. Una diretta conseguenza di questo fenomeno è l'impossibilità di sfruttare in contemporanea tutte le risorse hardware di un processore, pena il raggiungimento di temperature in grado di distruggere i transistor; questo fenomeno è noto anche con il termine di *dark silicon* ed è stato trattato in articoli come [\[9\]](#page-66-4), [\[22\]](#page-67-5) e [\[10\]](#page-66-5), dove la gestione della dissipazione termica e della potenza sono stati uniti al controllo della frequenza di lavoro. Il problema del controllo della potenza nei processori odierni `e stato ampiamente trattato, con la proposta di regolatori di tipo quadratico lineare [\[28\]](#page-68-0), di controllori a modello predittivo [\[7\]](#page-66-6) e di molte altre tipologie. Tuttavia, tutte queste tecniche di controllo subiscono delle difficolt`a nella loro applicazione, sia causate da problematiche relative ad attuatori e a sensori che all'aggiunta di un carico computazionale non trascurabile. Risulta quindi molto importante riuscire a modellizzare nel dettaglio la dinamica termica di un microprocessore in modo da consentire lo sviluppo di metodi di raffreddamento efficaci e di politiche di gestione del carico del lavoro in grado di massimizzare le prestazioni evitando surriscaldamenti termici.

#### <span id="page-19-0"></span>2.3 Attuali tecniche di gestione del calore prodotto

La ricerca di una soluzione ai problemi citati in precedenza si è svolta lungo due linee principali, ragionando sia in termini di vincoli per la massima temperatura ammissibile e la potenza dissipata che sul compromesso tra questi due termini e le prestazioni del microprocessore. Una possibile soluzione è stata quella dello *sprint* computing [\[17\]](#page-67-6) che sfrutta l'intrinseca lentezza delle dinamiche termiche per consentire picchi di calcolo ad alte prestazioni senza che il silicio raggiunga temperature critiche. Si è anche sfruttata l'estrema variabililità del consumo energetico dei microprocessori, con la creazione di politiche di gestione dinamica della temperatura (DTM). Tali politiche sono state studiate in modo da massimizzare le prestazioni di un microprocessore sottoposto a carichi variabili, sotto fissati livelli di dissipazione, agendo sia su attuatori come le ventole di raffreddamento che sulla riduzione della frequenza di lavoro. Una delle prime implementazioni della tecnica DTM è quella dello "stop and go" [\[3\]](#page-66-1), che prevede l'arresto del clock del processore ogni qual volta la temperatura supera il massimo valore ammissibile. L'approccio è stato ripreso in [\[21\]](#page-67-7), con un miglioramento della politica di gestione: in questo caso viene modulato il fetch delle istruzioni all'interno del processore agendo sulla frequenza di lavoro con un opportuno sistema di controllo. Un'ulteriore tecnica prevede di utilizzare il sistema di gestione dinamica della tensione e della frequenza (DVFS) come attuatore del DTM [\[19\]](#page-67-8).

Altri metodi per la riduzione dell'incremento di temperatura dovuto a carichi di lavoro variabili, invece, si sono orientati verso un miglioramento dei dispositivi atti a dissipare calore prodotto: tra questi, i più noti sono l'uso dei dispositivi attivi come i moduli di raffreddamento termoelettrici (TEC) [\[20\]](#page-67-9), [\[1\]](#page-66-7), dove viene sfruttato l'effetto Peltier, e l'uso dei materiali a cambiamento di fase. In [\[25\]](#page-68-1), per esempio, vengono utilizzati dissipatori di calore microlavorati costituiti da microcanali e microjet posti nel retro del chip: articoli come [\[24\]](#page-67-10) dimostrano che tale metodo consente la rimozione di 790  $W/cm^2$  con portate di acqua di 516  $m l/min$  sfruttando la convezione liquida monofase all'interno dei microcanali. Questo ha poi portato allo studio di dissipatori a due fasi  $[2]$ ,  $[14]$ . Un ulteriore metodo che è stato sviluppato, e che sarà oggetto di studio anche in questa tesi, è il raffreddamento a liquido con l'utilizzo di un dissipatore come in  $[26]$ ,  $[27]$ . Questo metodo, ad oggi, è già largamente utilizzato in tutti i computer a cui è richiesto un carico di lavoro importante e prevede la realizzazione di un circuito idraulico in cui viene fatto scorrere un liquido refrigerante che verrà messo, poi, tramite il *water block*, direttamente a contatto con il microprocessore. Questa tecnica è stata largamente studiata, anche con la proposta di soluzioni alternative, come in  $[4]$ , in cui è presentato un liquido refrigerante composto da acqua e metallo liquido.

CAPITOLO 2. ANALISI DELLO STATO DELL'ARTE

### <span id="page-22-0"></span>Capitolo 3

## Struttura di un sistema di raffreddamento ad acqua

In questo capitolo verranno introdotti i sistemi di raffreddamento ad acqua, illustrando i singoli componenti costitutivi e descrivendone il funzionamento. Come detto nei precedenti capitoli, i sistemi di raffreddamento ad acqua vengono impiegati sempre più frequentemente nella costruzione di calcolatori in associazione alla tendenza a voler aumentare la velocità e le prestazioni dell'unità centrale di elaborazione [\[16\]](#page-67-12). Un altro ambito in cui i sistemi di raffreddamento ad acqua sono usati molto frequentemente è quello dei computer da *gaming*, ovvero di macchine costruite appositamente per l'esecuzione di videogiochi, non tanto per il carico di lavoro imposto sul processore, quanto per l'elevato numero di ore di funzionamento.

#### <span id="page-22-1"></span>3.1 Elementi che compongono il sistema

Generalmente, un sistema di raffreddamento ad acqua a circuito chiuso è costituito dai seguenti elementi: un serbatoio per il liquido refrigerante, che funge anche da riserva, una pompa centrifuga per la circolazione del fluido, un dissipatore di calore di tipo water block per la rimozione del calore dal processore e, infine, da un radiatore con circolazione d'aria forzata per la rimozione del calore assorbito dal fluido refrigerante. Nel presente lavoro di tesi, rispetto ad una installazione "convenzionale" all'interno di un computer, la sorgente di calore sulla quale è applicato il water block è costituita dal Thermal Test Chip anziché da un microprocessore.

#### <span id="page-22-2"></span>3.1.1 Pompa centrifuga

La pompa centrifuga, che ha lo scopo di forzare la circolazione del fluido refrigerante, deve essere dimensionata in modo tale da essere in grado di fornire una prevalenza sufficiente a vincere le resistenze incontrate dal fluido nel passaggio nelle varie parti dell'impianto. La pompa acquistata per la realizzazione del sistema sperimentale è il modello "DDC-pump 12V DDC 3.25", prodotta dalla Laing Thermotech.

CAPITOLO 3. STRUTTURA DI UN SISTEMA DI RAFFREDDAMENTO AD ACQUA

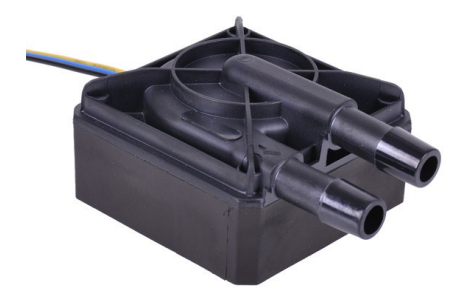

Figura 3.1: Pompa usata nella sperimentazione

#### <span id="page-23-0"></span>3.1.2 Water block

Tale componente viene applicato direttamente sul processore e favorisce il trasferimento del calore prodotto al fluido refrigerante. Il modello analizzato in questo lavoro di tesi è il "Cuplex 21606" prodotto da Aquacomputer.

<span id="page-23-1"></span>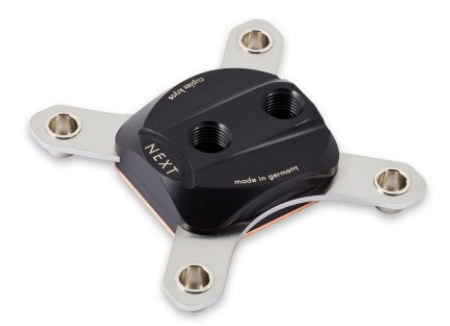

<span id="page-23-2"></span>Figura 3.2: Water block

Il montaggio dei vari componenti che costituiscono il water block `e illustrato in Figura :

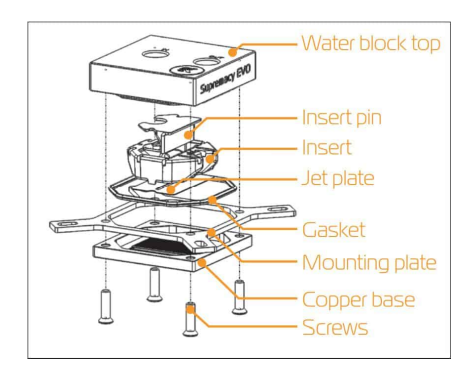

<span id="page-23-3"></span>Figura 3.3: Elementi che compongono il water block

Partendo dal basso, vi sono le viti per chiudere tutta la cupola, la base di rame con le alette dove si svolge lo scambio di calore con il fluido, la staffa di montaggio necessaria a collegare il dissipatore alla scheda madre, e la jet plate che serve per distribuire uniformemente il flusso d'acqua nelle alette. Nella parte superiore del dissipatore vi è un'inserto che funge da divisorio per i flussi di entrata e uscita, un CAPITOLO 3. STRUTTURA DI UN SISTEMA DI RAFFREDDAMENTO AD ACQUA

pin che serve per spingere il fluido refrigerante verso il fondo del waterblock e, infine, la calotta superiore con i fori di ingresso e uscita del fluido refrigerante.

#### <span id="page-24-0"></span>3.1.3 Radiatore

L'ultimo componente fondamentale che costituisce il circuito di raffreddamento è il radiatore. Qui, il fluido caldo proveniente dal water block compie un percorso attraverso dei tubi alettati, dove cede il proprio calore all'aria. Nel nostro caso, il modello utlizzato è il "Black Ice Nemesis radiator GTS 360", prodotto da Hardware Labs.

<span id="page-24-2"></span>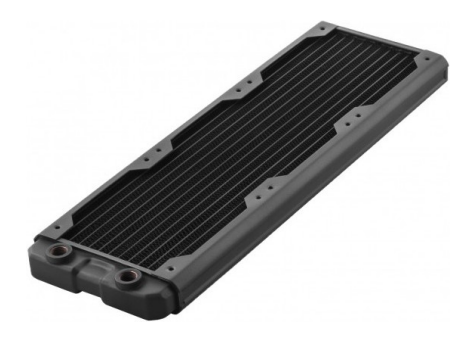

Figura 3.4: Radiatore

#### <span id="page-24-1"></span>3.2 Funzionamento del sistema a circuito chiuso

Il funzionamento del circuito di raffreddamento, costituito dai componenti illustrati in precedenza con l'eventuale aggiunta di un serbatoio, è il seguente: il fluido refrigerante, aspirato dalla pompa centrifuga, viene inviato verso la connessione di ingresso del water block dove viene in contatto con le alette di scambio termico, ricevendo energia termica dal processore. Successivamente, all'uscita del water block, il fluido viene convogliato verso il radiatore, dove cede all'aria il calore accumulato. Infine, all'uscita del radiatore, il fluido viene indirizzato nel serbatoio o, se questo non è presente, direttamente alla bocca di aspirazione della pompa centrifuga.

CAPITOLO 3. STRUTTURA DI UN SISTEMA DI RAFFREDDAMENTO AD  $\operatorname{ACQUA}$ 

### <span id="page-26-0"></span>Capitolo 4

## Progettazione di un sistema per la caratterizzazione di water block

In questo capitolo verrà descritto il percorso seguito per la progettazione del circuito idraulico da collegare al water block durante le prove necessarie e studiarne le caratteristiche. Questa fase del lavoro, realizzata dopo aver studiato le caratteristiche di un sistema di raffreddamento ad acqua, ha avuto come obiettivo principale la realizzazione di un circuito idraulico che fosse semplice da costruire ed assemblare, in prospettiva per consentire a chiunque fosse già in possesso di un water block installato nel proprio computer di poter eseguire le prove di caratterizzazione. Nella prima fase di studio si è analizzata la fisica del circuito percorso dal fluido refrigerante, applicando le regole della fluidodinamica, a partire dall'equazione di Bernoulli, che lega tra loro la velocità di scorrimento, la pressione e la densità di un fluido all'interno di un condotto con sezioni e altezze variabili. Come è noto, però, il teorema di Bernoulli è valido solo per liquidi ideali: si è quindi reso necessario dover rivisitare l'equazione originale in modo da includere dei termini che tengono conto delle perdite. Infatti, nel caso di liquidi e componenti reali, intervengono dei fenomeni di dissipazione dell'energia, noti anche come "perdite di carico", dovuti alla viscosit`a del liquido e alla presenza di discontinuit`a geometriche. Tali perdite di carico possono essere classificate secondo due diverse tipologie, vale a dire perdite distribuite o concentrate. Per quanto riguarda le prime, la quantità di energia dissipata è espressa dalla nota equazione di Darcy-Weisbach:

$$
y_d = \lambda \cdot \frac{L}{d} \cdot \frac{v^2}{2g} \qquad \zeta = \lambda \cdot \frac{L}{d} \tag{4.1}
$$

dove i parametri L e d rappresentano la lunghezza e il diametro del tubo, v la velocità del fluido, g l'accelerazione di gravità e, infine,  $\zeta$  è il coefficiente di attrito che tiene conto del fattore di attrito  $\lambda$ . Il calcolo di  $\lambda$  dipenderà dalle condizioni di moto del fluido, ovvero dal suo numero di Reynolds e dalla scabrezza relativa della condotta.

Le perdite concentrate, invece, vengono calcolate mediante la seguente equazione:

<span id="page-27-1"></span>
$$
y_c = \zeta_c \cdot \frac{v^2}{2g} \tag{4.2}
$$

dove  $\zeta_c$  è il coefficiente di resistenza concentrata il cui valore dipenderà dalla geometria del tratto analizzato.

L'equazione di Bernoulli può quindi essere riformulata, includendo i contributi delle perdite concentrate e distribuite:

$$
\frac{p_1}{\rho g} + \frac{v_1^2}{2g} + z_1 = \frac{p_2}{\rho g} + \frac{v_2^2}{2g} + z_2 + y_c + y_d \tag{4.3}
$$

qui  $\rho$  corrisponde alla densità del fluido,  $y_c$  alle perdite concentrate,  $y_d$  alle perdite distribuite ed i pedici 1 e 2 fanno riferimento a sezioni diverse del tubo in cui è applicata l'equazione.

Una volta concluso il dimensionamento dei componenti, si è disegnato uno schema indicativo del circuito idraulico:

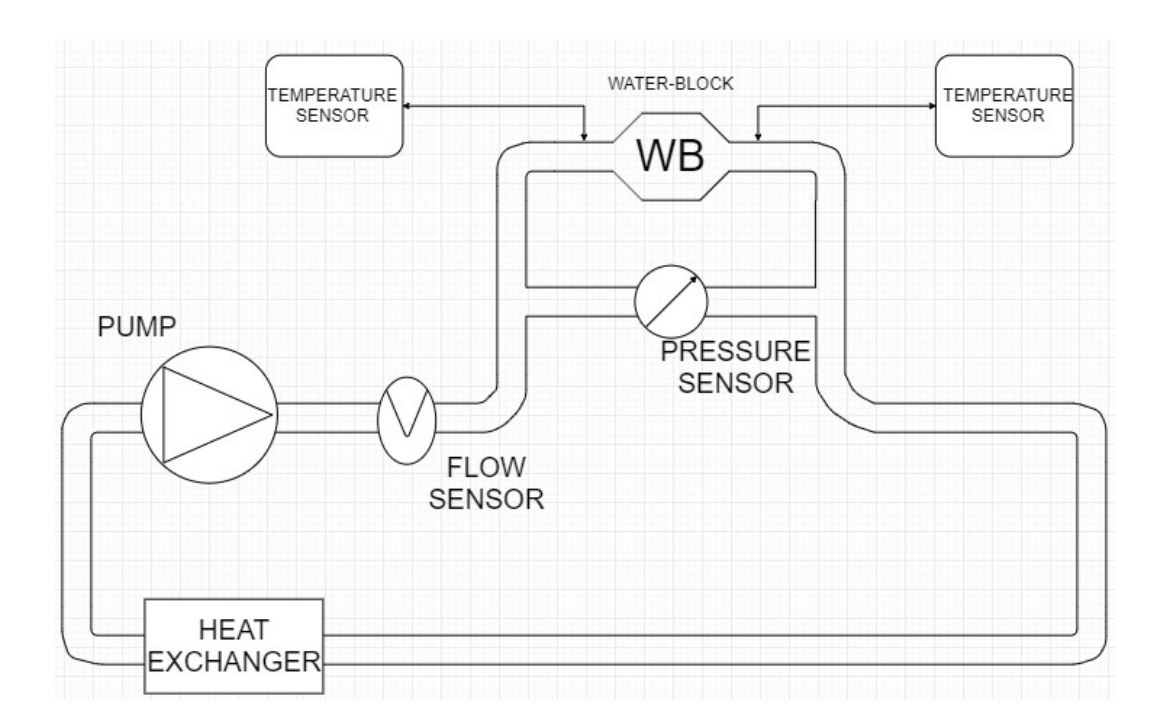

<span id="page-27-0"></span>Figura 4.1: Bozza del circuito idraulico

Sulla base di questo schema, si è proceduto all'acquisto dei componenti principali, valutandone la qualità ed il prezzo. I componenti principali del sistema sono:

- una pompa centrifuga da 18W, modello "DDC-pump 12V DDC 3.25", prodotta da Laing Thermotech;
- un radiatore, modello "Black Ice Nemesis radiator GTS 360", prodotto da Hardware Labs;

- un sensore di pressione, modello "Delta 500", prodotto da Aquacomputer;
- $\bullet~$ un controllore della velocità della ventola, modello "Aquaero 5 PRO", prodotto da Aquacomputer;
- due sensori di temperatura, prodotti da Alphacool;
- un sensore di portata, prodotto da Aquacomputer;
- vari raccordi filettati;
- vari adattatori di diametro;

Il processo di scelta dei componenti è stato principalmente guidato dalla volontà di riprodurre fedelmente quello che è il sistema di alimentazione di un *water block* integrato nei computer attualmente in commercio. In secondo luogo, la scelta dei vari sensori è stata fatta sulla base di una previsione di quali sarebbero poi state le informazioni utili per la validazione dei modelli da ricavare durante il funzionamento del circuito: il sensore di pressione dà una misura della differenza di pressione presente ai suoi attacchi ovvero, in questo caso, della differenza di pressione tra l'ingresso e l'uscita del *water block*. Il controllore della ventola è dotato di un display per i sensori. I sensori di temperatura sono disposti in modo da misurare la temperatura del fluido refrigerante prima e dopo il water block, fornendo informazioni dettagliate utili a determinare l'efficienza del sistema di raffreddamento. Il sensore di portata, infine, `e stato acquistato con la prospettiva di una futura realizzazione di un sistema per il controllo della portata del fluido.

Per ciascun componente si è poi provveduto ad ottenerne le caratteristiche, partendo dai dati forniti dal costruttore: per esempio, è stata ricostruita la curva caratteristica della pompa. Per il corretto dimensionamento della lunghezza delle varie tubazioni, è stato costruito un opportuno foglio di calcolo in grado di tenere conto di tutti i dati, si sono quindi convertite le grandezze in conformit`a alle unit`a di misura del Sistema Internazionale, si è calcolato il numero di Reynolds e la rispettiva portata di regime e, da questi, il fattore di attrito  $\lambda$ . Si è poi utilizzata l'equazione di Bernoulli [\(4.3\)](#page-27-1), ponendo come incognita la lunghezza della tubazione, in modo da avere una stima della quantità di materiale da acquistare. Per i valori di resistenza concentrata da utilizzare nell'equazione, sono stati presi i valori dei coefficienti di resistenza concentrata da due tabelle contenenti i valori generalmente assunti per il coefficiente di resistenza per un insieme di geometrie caratteristiche, come riportato nelle Figure [4.2](#page-29-0) e [4.3.](#page-30-0) Per quanto riguarda il *water block*, si è dovuto stimare il suo coefficiente di perdita, poich´e il dato non era disponibile in letteratura.

|     | collegamento                                | $\zeta_a$      |
|-----|---------------------------------------------|----------------|
|     | Valvola a globo, tutta aperta               | 9              |
|     | Valvola ad angolo, tutta aperta             | 4              |
|     | Velvola a saracinesca, tutta aperta         | 0, 26          |
|     | Valvola a saracinesca, aperta a 3/4         | 0.7            |
|     | Valvola a saracinesca, aperta a metà        | 3.2            |
|     | Valvola a saracinesca, aperta ad 1/4        | 18             |
|     | Valvola di ritegno a cerniera, tutta aperta | 2.7            |
|     | Valvola in linea a sfera, tutta aperta      | $\overline{3}$ |
| $-$ | Valvola a farfalla, tutta aperta            | 0.4            |
|     | Gomito standard 90°                         | 0.6            |
|     | Gomito standard 45°                         | 0.32           |
|     | Gomito a raggio ampio 90°                   | 0.4            |
|     | Gomito filettato 90°                        | $\mathbf{1}$   |
|     | Gomito filettato 45°                        | 0.52           |
|     | Giunto T, flusso nella direzione principale | 0.4            |
|     | Giunto T, flusso attraverso la diramazione  | 1, 2           |

<span id="page-29-0"></span>Figura 4.2: Tabella dei coefficienti di resistenza concentrata - componenti idrauliche

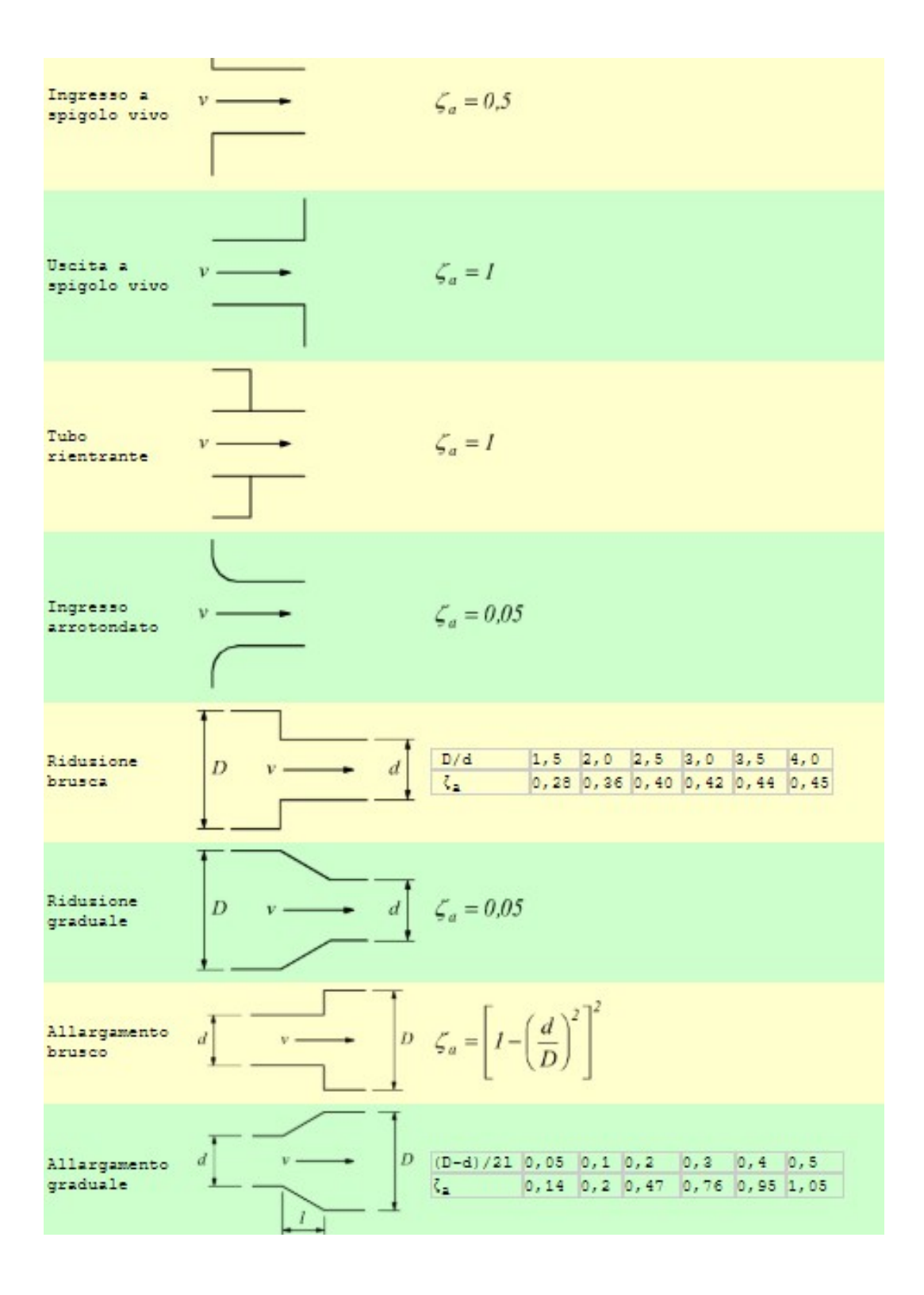

<span id="page-30-0"></span>Figura 4.3: Tabella dei coefficienti di resistenza concentrata - caratteristiche delle tubazioni

### <span id="page-32-0"></span>Capitolo 5

## Modellazione del circuito idraulico e del dissipatore raffreddato ad acqua

#### <span id="page-32-1"></span>5.1 Componenti principali

In questo paragrafo verranno descritti i modelli dei vari componenti del sistema di raffreddamento a fluido, inclusi il water block e il dispositivo di prova (Thermal Test Chip).

Per quanto riguarda il circuito idraulico, i componenti di cui è stato costruito un modello sono: la pompa centrifuga, le condotte, le curve a 90◦ , lo scambiatore di calore e il *water block*. Ciascun modello è stato realizzato utilizzando il linguaggio Modelica a partire dalla seguente equazione di bilancio della portata massica, scritta rispetto alle flange di ingresso e uscita del componente:

$$
F1.w + F2.w = 0 \tag{5.1}
$$

<span id="page-32-3"></span>qui  $F1.w \in F2.w$  sono le portate massiche entranti e uscenti, rispettivamente, dalla flangia 1 e dalla flangia 2 e sono espresse in kg/s.

Per quanto riguarda la velocità attraverso le sezioni di passaggio, essa è stata calcolata come:

$$
V = \frac{Q}{A} = \frac{\left(\frac{F1.w}{\rho}\right)}{\pi \cdot \frac{d^2}{4}}
$$
\n(5.2)

dove la velocità  $V$  è espressa in m/s,  $\rho$  è la densità in kg/m<sup>3</sup> e *d* è il diametro della condotta in metri.

<span id="page-32-2"></span>Per quanto riguarda la temperatura, essa è stata considerata costante e uguale su ogni flangia, tranne nel caso del serbatoio e del radiatore:

$$
F1.T = F2.T = T_{inf} \tag{5.3}
$$

dove  $F1.T$  e  $F2.T$  sono espressi in °C. Nell'analisi seguente  $T_{inf}$  è stata considerata essere pari a 25◦C.

Infine, la caduta di pressione tra le due flange è stata calcolata come:

$$
\Delta P = F2.p - F1.p \tag{5.4}
$$

Il valore della caduta di pressione, in *bar*, ottenuto dalle simulazioni, sarà poi confrontato con quello ottenuto analiticamente per tutti i componenti del circuito idraulico, in modo tale da verificare l'accuratezza dei modelli.

#### <span id="page-33-0"></span>5.1.1 Flangia

La flangia è stata modellata assimilandola ad un connettore, poiché è l'elemento che collega tutti i componenti del circuito idraulico permettendo il passaggio di informazioni tra un modello e l'altro durante la simulazione. Internamente `e costituita da una variabile di potenziale, una di flusso e una di stream. In questo contesto, la variabile di potenziale coincide con la pressione P misurata in Pa, la variabile di flusso con la portata massica m misurata in  $kg/s$  ed, infine, la variabile di stream con la temperatura T misurata in K.

#### <span id="page-33-1"></span>5.1.2 Pompa Centrifuga

Per quanto riguarda la curva caratteristica della pompa, essa è stata inizialmente ricavata dai *datasheet* del produttore, benché sia poi risultata essere poco accurata. Una versione più precisa è stata ottenuta mediante il programma "Plot Digitizer", che ha consentito di ottenere il grafico mostrato in Figura [5.1.](#page-33-2)

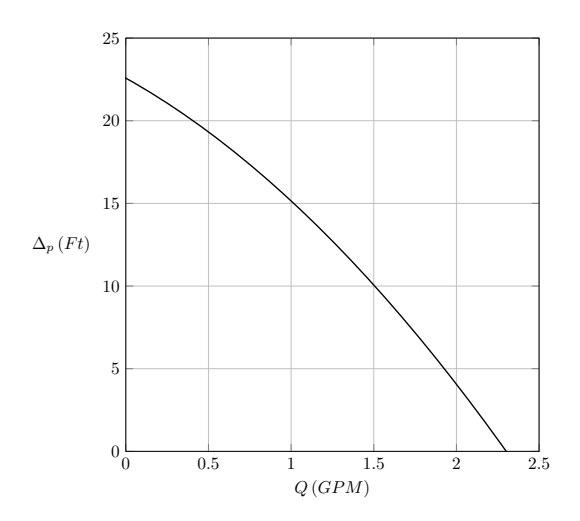

<span id="page-33-2"></span>Figura 5.1: Curva caratteristica della pompa

Sull'asse delle ascisse `e riportata la portata volumetrica in gpm, mentre sull'asse delle ordinate la prevalenza della pompa, espressa in Ft. In Figura  $5.2$  è riportata l'icona associata al modello della pompa centrifuga all'interno dell'ambiente di sviluppo "OpenModelica".

Dalla curva caratteristica della pompa mostrata in Figura [5.1,](#page-33-2) si è ricavata l'equazione che lega la prevalenza della pompa alla portata volumetrica:

$$
\Delta H_p = -1.8299 \cdot Q^2 - 5.5992 \cdot Q + 22.58 \tag{5.5}
$$

<span id="page-34-1"></span>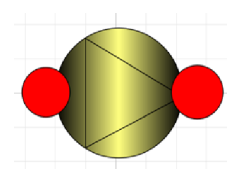

Figura 5.2: Icona del modello della pompa centrifuga

Dove  $\Delta H_p$  è la prevalenza espressa in Ft e Q è la portata volumetrica in gpm.

Per quanto riguarda la caduta di pressione tra la flangia d'aspirazione e di mandata della pompa, essa è stata calcolata secondo la seguente equazione:

$$
\Delta P = \Delta H_p \cdot \rho \cdot g \tag{5.6}
$$

 $\Delta P$  è espresso in Pa,  $\Delta H_p$  è la prevalenza in m,  $\rho$  è la densità del fluido in kg/m<sup>3</sup> e  $g$  è l'accelerazione di gravità, posta pari a 9.81 m/s<sup>2</sup>.

#### <span id="page-34-0"></span>5.1.3 Serbatoio

Il modello del serbatoio, rappresentato con l'icona mostrata nella Figura [5.3,](#page-34-2) è mu-nito di due connettori: il primo è una flangia [5.1.1,](#page-33-0) mentre il secondo è una heat port.

<span id="page-34-2"></span>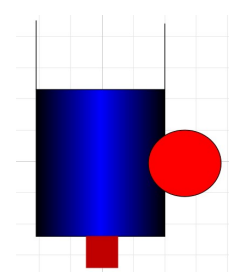

Figura 5.3: Icona del modello del serbatoio

Quest'ultimo è un connettore già presente nella libreria Modelica e presenta come variabile di potenziale la temperatura T in K e come variabile di flusso il flusso di calore Q flow in W, scambiato dalla fonte di calore al fluido.

Per il serbatoio viene definito il bilancio di massa come:

$$
\frac{dm}{dt} = F1.w \tag{5.7}
$$

dove  $m$  è la massa contenuta all'interno del serbatoio. Il bilancio massico invece risulta essere:

$$
\frac{dE}{dt} = F2.w \cdot actualStream(F2.T) \cdot C \cdot HP.Q_{flow}
$$
\n(5.8)

dove  $E$  è il termine di energia accumulata all'interno del serbatoio, espresso in J,  $actualStream(F2.T)$  si riferisce alla variabile di stream di temperatura nella flangia rispetto all'attuale direzione di flusso, C corrisponde al calore specifico del fluido

espresso in  $J/kg K$  ed infine il termine  $HP.Q$ -flow corrisponde alla potenza in W scambiata tra heat port e fluido.

La terza equazione del modello, poi, descrive lo scambio convettivo di calore tra heat port e fluido:

$$
Q_{flow} = h \cdot A \cdot (T_{heat} - T_{inf}) \tag{5.9}
$$

dove  $h$  è il coefficiente di trasferimento del calore espresso in  $W/m^2 K$ , A rappresenta la superficie dell'area di scambio in m<sup>2</sup> e  $T$  heat e  $T$  inf sono rispettivamente le temperature della heat port e del fluido in K.

L'ultima equazione consente di ottenere il valore di pressione alla flangia, espressa in Pa:

$$
F2.p = \rho \cdot g \cdot L_0 \tag{5.10}
$$

dove  $L_0$  corrisponde all'altezza in m del fluido all'interno del serbatoio e  $\rho$  indica la densità del liquido al suo interno.

#### <span id="page-35-0"></span>5.1.3.1 Ingresso e uscita

L'ingresso e l'uscita del serbatoio sono stati modellati utilizzando lo stesso componente, mostrato in figura [5.4:](#page-35-2)

<span id="page-35-2"></span>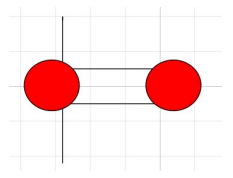

Figura 5.4: Modello della caduta di pressione all'ingresso e all'uscita del serbatoio

Questo componente rappresenta le perdite dovute all'improvviso ingresso o all'improvvisa uscita del fluido tra il serbatoio e la tubazione. L'espressione della caduta di pressione è data da:

$$
\Delta P = \frac{k \cdot \rho \cdot V^2}{2} \tag{5.11}
$$

dove k è il fattore di attrito,  $\Delta P$  la caduta di pressione in Pa,  $\rho$  la densità del fluido in kg/m<sup>3</sup> e  $V$  è la velocità del fluido in m/s. Il coefficiente di attrito `e adimensionale e uguale a 0.5 nel caso dell'entrata e a 1 nel caso dell'uscita. La relazione espressa dell'equazione [5.3,](#page-32-2) invece, è sempre verificata.

#### <span id="page-35-1"></span>5.1.4 Condotta priva di attrito

Il modello della condotta priva di attrito viene rappresentato dall'icona mostrata in Figur[a5.5.](#page-35-3)

<span id="page-35-3"></span>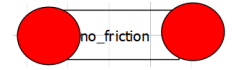

Figura 5.5: Icona che rappresenta il modello della condotta priva di attrito

In questo componente, l'equazione [5.1](#page-32-3) di bilancio della portata massica rimane valida. Per quanto riguarda la caduta di pressione, non essendo presente il coefficiente d'attrito, l'unico termine che può influire è la differenza di altezza tra le due flange  $D_z$ , espresso in m. Si ottiene, quindi:

$$
\Delta P = \rho \cdot g \cdot D_z \tag{5.12}
$$

dove  $\rho$  è la densità del fluido in kg/m<sup>3</sup>,  $g$  è l'accelerazione di gravità, posta pari a 9.81 m/s<sup>2</sup>. Ovviamente, se  $D_z$  viene posto uguale a zero, non ci sarà caduta di pressione all'interno di tale componente.

#### <span id="page-36-0"></span>5.1.5 Condotta con attrito

<span id="page-36-2"></span>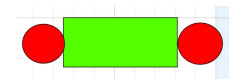

Figura 5.6: Icona che rappresenta il modello della condotta con attrito

In Figura [5.6](#page-36-2) viene riportata l'icona relativa al modello della condotta con attrito. I parametri necessari alla definizione del modello sono: il diametro del tubo rinominato d, la lunghezza del tubo L, la densità del fluido  $\rho$  e la sua viscosità dinamica  $\mu$  ed il coefficiente d'attrito λ. Le perdite di pressione sono state calcolate mediante l'applicazione dell'equazione di Bernoulli:

$$
\Delta P = \frac{k_d \cdot V \cdot |V| \cdot \rho}{2} + rho \cdot g \cdot D_z \tag{5.13}
$$

dove  $K_d$  è il coefficiente adimensionale che tiene conto del fattore di attrito, espresso dalla seguente equazione:

$$
K_d = \lambda \cdot \frac{L}{D} \tag{5.14}
$$

dove  $\lambda$  è il fattore d'attrito, a sua volta dipendente dal numero di Reynolds e dalla rugosità assoluta  $\epsilon/D$ , con  $\epsilon$  indicante il coefficiente di rugosità, espresso in m, e dipendente dalle caratteristiche del materiale. Infine, L e D sono, rispettivamente, la lunghezza e il diametro del tubo espresse in m.

#### <span id="page-36-1"></span>5.1.6 Curva a 90◦

In figura [5.7](#page-36-3) è rappresentata l'icona del modello della curva a  $90^\circ$ :

<span id="page-36-3"></span>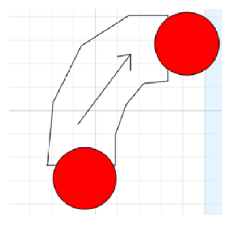

Figura 5.7: Icona che rappresenta il modello della curva a 90◦

Anche in questo caso, i parametri necessari alla definizione del modello sono gli stessi parametri usati nella condotta con coefficiente d'attrito. Attraverso l'equazione di Bernoulli, la caduta di pressione tra l'ingresso e l'uscita della curva è stata calcolata come:

$$
\Delta P = K_{fin} \cdot F1.w \cdot |F1.w| + \rho \cdot g \cdot D_z \tag{5.15}
$$

dove

$$
K_{fin} = \frac{K}{2 \cdot A^2 \cdot \rho} \tag{5.16}
$$

dove  $K$  è il coefficiente d'attrito della curva,  $A$  è l'area della sezione della condotta in m<sup>2</sup> e  $\rho$  è la densità del fluido in kg/m<sup>3</sup>.

#### <span id="page-37-0"></span>5.1.7 Radiatore

Il radiatore è rappresentato dall'icona mostrata in Figura [5.8.](#page-37-1) Esso è composto da tre connettori: due flange ed una heat port da dove entra il flusso di potenza nello scambiatore. Il componente è stato modellato tramite una discretizzazione a volumi finiti, posti adiacentemente uno rispetto all'altro a formare una barra, e per ciascun volume è stata scritta l'equazione di bilancio energetico.

<span id="page-37-1"></span>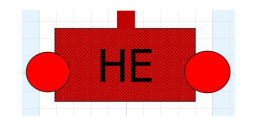

Figura 5.8: Icona dello scambiatore di calore

Innanzitutto è stata definita la condizione iniziale della barra come:

$$
T_{barra} = linspace(200, 300, n) \tag{5.17}
$$

Dove  $T_1(0) = 200K$  e  $T_n(0) = 300K$  a tempo iniziale zero, rappresentano la temperatura dell'ingresso e dell'uscita, misurabili grazie ai sensori. La funzione linspace permette, poi, di interpolare la temperatura dei restanti volumi tra i due di riferimento. Il bilancio energetico è stato poi scritto per tutti i volumi; in particolare, per il primo volume l'equazione risulta essere:

$$
\rho \cdot Vol \cdot C \cdot \frac{dT_1}{dt} = F1. w \cdot actualStream(F1.T) \cdot C + F2. w \cdot T_2 \cdot C + h \cdot A \cdot (T_1 - T_{amb})
$$
 (5.18)

dove l'elemento a sinistra dell'uguale corrisponde all'energia interna del primo blocco, mentre alla destra dell'uguale si trova l'elemento di energia relativo all'ingresso e all'uscita di massa. L'ultimo termine sulla destra rappresenta il termine di calore scambiato tramite la convezione tra il blocco e l'ambiente. Nell'equazione, inoltre, è presente la variabile di stream  $T$ , passata come parametro alla *actualStream*, in

modo tale da considerare il caso più generale possibile, ovvero quello di una bidirezionalità del fluido. I restanti bilanci energetici per i volumi successivi sono stati ottenuti tramite cicli for:

$$
\rho \cdot Vol \cdot C \cdot \frac{dT_i}{dt} = F1.w \cdot F1.T_{i-1} \cdot C + F2.w \cdot T_{i+1} \cdot C + h \cdot A \cdot (T_i - T_{amb}) \tag{5.19}
$$

Infine il bilancio energetico relativo all'ultimo volume risulta essere:

$$
\rho \cdot Vol \cdot C \cdot \frac{dT_{end}}{dt} = F2. w \cdot actualStream(F2.T) \cdot C + F1. w \cdot T_{end-1} \cdot C + h \cdot A \cdot (T_{end} - T_{amb})
$$
\n(5.20)

In ogni equazione la  $T_{amb}$  risulta essere uguale alla temperatura della porta di calore e, dal momento che lo scambiatore non presenta perdite di pressione nel nostro modello, risulterà essere:

$$
F1.p = F2.p \tag{5.21}
$$

#### <span id="page-38-0"></span>5.1.8 Pressostato

Il pressostato è stato utilizzato per testare il circuito chiuso. A questo componente `e associata l'icona rappresentata in figura [5.9.](#page-38-2)

<span id="page-38-2"></span>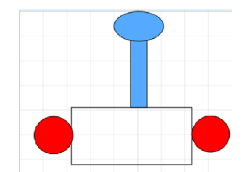

Figura 5.9: Icona del pressostato

Il pressostato `e stato considerato come una sorgente di pressione, imposta come parametro e uguale a:

$$
F1.p = F2.p = P_{rif} \tag{5.22}
$$

e, inoltre, secondo l'equazione [5.3,](#page-32-2) la temperatura della flangia `e la stessa e posta uguale a  $T_{inf}$ .

#### <span id="page-38-1"></span>5.2 Water block Cuplex 21606

In questo paragrafo verrà trattata la modellazione del *water block* analizzato durante il lavoro di tesi. Il dispositivo oggetto dell'analisi, mostrato in Figura [3.2,](#page-23-2) è il modello "Cuplex 21606" ed è composto dalle seguenti parti:

1. Base. La base `e formata da una piastra di rame con uno spessore adeguato a diffondere il calore nel modo più uniforme possibile, nella quale sono costruite le alette. La struttura che consente lo scambio termico con il fluido di raffreddamento è costituita da un insieme di micro alette poste in verticale, indicate in seguito col termine Fin, aventi uno spessore pari a 0.2mm e altezza pari a 1mm. Il liquido refrigerante viene immesso nella parte centrale delle alette attraverso un ugello e, successivamente, scorre in entrambi i lati della struttura.

2. Cupola. La cupola, in materiale plastico, racchiude al suo interno i componenti principali del water block. Tale cupola, a causa del materiale di cui `e costituita, ha una resistivit`a termica che `e almeno tre ordini di grandezza superiore a quella del rame, ragione per cui, non avendo un impatto fondamentale durante le simulazioni, non verrà presa in considerazione nello sviluppo dei modelli.

#### <span id="page-39-0"></span>5.3 Modellazione del water block Cuplex 21606

In questa sezione verrà descritta la struttura del modello, scritto in linguaggio Modelica, del *water block* studiato nel presente lavoro. Per prima cosa è stato creato un modello parziale del dissipatore, in cui vengono definiti i parametri del dissipatore da utilizzare durante ogni simulazione. Questi parametri sono: la temperatura iniziale, la conduttanza termica, in W/K, misurata partendo dal centro dall'ultimo strato di celle posto nel fondo del water block fino alle sue facce, la lunghezza e la larghezza del dissipatore e il numero di righe e colonne in cui è stata partizionata la base per l'analisi ad elementi finiti. Inoltre, è stata inserita una connessione di tipo heat port che definisce le variabili temperatura  $T$  in Kelvin e portata volumetrica  $Q_{flow}$  in m<sup>3</sup>/s.

In Figura [5.10](#page-39-1) è mostrata l'icona del modello denominato "Layer", da cui è stato fatto derivare il modello parziale descritto in precedenza.

<span id="page-39-1"></span>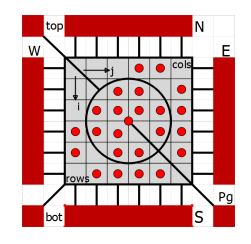

Figura 5.10: Icona del modello "Layer"

Dalla figura, si pu`o notare la presenza di numerose connessioni, di colore rosso, che rappresentano vettori formati da un certo numero n di heat port. Il modello "Layer", citato in precedenza, rappresenta una lamina di materiale suddivisa in certo numero di volumi elementari. Tale modello è caratterizzato da diversi parametri, che sono: il calore specifico c in J/kg K, la densità  $\rho$  in kg/m<sup>3</sup>, la temperatura iniziale T in K, la conduttività termica k in W/m K, un fattore  $\alpha$  posto uguale a uno e il cui scopo verrà descritto in seguito, e le tre dimensioni geometriche, cioè larghezza, lunghezza e altezza della lamina in m.

Nel corso del lavoro, il modello "Layer" è stato discretizzato in 39 righe e 33 colonne ed è stata calcolata la lunghezza, la larghezza, l'altezza e la capacità termica

<span id="page-40-1"></span>in J/K di ogni volumetto secondo l'equazione:

$$
c = \alpha \cdot cp \cdot \rho \cdot l \cdot w \cdot h \tag{5.23}
$$

Infine sono state calcolate le conduttanze termiche tra i singoli volumetti, nelle tre direzioni principali x, y e z, come segue:

$$
g_x = \frac{k \cdot w \cdot h}{l} \tag{5.24}
$$

$$
g_y = \frac{k \cdot l \cdot h}{w} \tag{5.25}
$$

$$
g_z = \frac{k \cdot l \cdot w}{h} \tag{5.26}
$$

La base del dissipatore è stata poi modellata andando a scrivere il codice Modelica relativo ad un componente denominato "Layer Optimized", la cui icona è mostrata in Figura [5.11,](#page-40-0) e costruito a partire dal modello "Layer".

<span id="page-40-0"></span>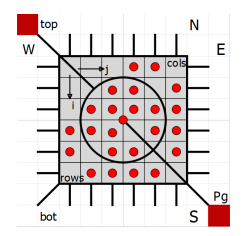

Figura 5.11: Icona del modello "Layer Optimized"

Questo modello eredita dal modello "Layer" le tre dimensioni spaziali, lunghezza, altezza e larghezza, e pu`o essere suddiviso in un numero arbitrario di volumi. Tale partizionamento, per`o, pu`o essere effettuato solo in termini di lunghezza e larghezza, mentre la terza dimensione rimane composta da un unico strato. Il modello, inoltre, possiede due connessioni di tipo heat port: una di queste, indicata con l'etichetta "top", serve a connettere la parte superiore della base, mentre la seconda rappresenta la potenza generata all'interno del processore ed è indicata con l'etichetta "pGen". Sono poi state scritte le equazioni che descrivono lo scambio di calore con la porta "top" e con le conduttanze poste in tutte le direzioni (destra, sinistra, alto e basso). Di seguito `e riportata l'equazione che mostra la potenza scambiata tra i componenti del dissipatore:

$$
C \cdot \frac{d}{dt}(T) = \sum_{1}^{i} P_s \tag{5.27}
$$

qui C è la capacità termica in J/K, T la temperatura in K e  $P_s$  la potenza scambiata con i vari componenti in W.

Infine, l'ultimo componente fondamentale per la modellazione del dissipatore è costituito dalle alette, dove avviene lo scambio termico con il fluido. Per la loro modellazione è stato creata una classe dedicata, denominata "Fin", che estende la classe di modelli "Layer". Rispetto a quest'ultima, il modello delle alette ha una heat port aggiuntiva, indicata con l'etichetta "Bottom", per consentire la creazione

di una connessione di scambio termico con la base del dissipatore. E' stata poi creata una funzione, chiamata "convectionCorrelation", che prende in ingresso la velocità del fluido in m/s e restituisce il coefficiente di scambio termico  $h_{tc}$ , in W/m<sup>2</sup>K. Nella modellazione dell'aletta, gli spessori vengono considerati adiabatici, mentre la conduttanza termica è stata calcolata mediante la seguente equazione:

$$
g_f = 2 \cdot \frac{h_{tc} \cdot l \cdot w \cdot g_z}{h_{tc} \cdot l \cdot w + g_z} \tag{5.28}
$$

Il termine  $g_z$  indica la conduttanza, in W/K, calcolata muovendosi dal centro della cella verso la faccia del dissipatore,  $h_{tc}$  è il coefficiente di scambio termico, in  $W/m^2 K$ , l è la lunghezza di un singolo volumetto e w è la sua larghezza, entrambi espressi in m, mentre  $g_z$  si riferisce alla conduttanza termica lungo l'asse z, in W/K. Infine, il tutto viene moltiplicato per due poiché ciascuna aletta scambia il calore su due lati. Dal modello generico "Fin" `e stata poi ricavata una specializzazione per il caso del dissipatore analizzato, chiamata "Cuplex21606 Fin".

Infine, dopo aver modellato le singole parti del *water block*, è stato creato il modello complessivo del dissipatore, denominato "Cuplex21606 Heatsink". La costruzione di tale modello procede instanziando i tre componenti principali di cui è composto, ovvero il modello "Heatsink", il modello della base "Layer Optimized" e il modello delle alette "Cuplex21606 Fin". Il modello è poi stato parametrizzato inserendo le dimensioni geometriche del dissipatore e le caratteristiche del rame, ovvero:

- il calore specifico  $cp$ , in  $J/kg K$ ;
- densità  $\rho$ , in kg/m<sup>3</sup>;
- conduttività termica, in  $W/m K$ .

I parametri geomerici, riferiti alla base ed espressi in m, sono:

- lunghezza;
- larghezza;
- altezza.

Per quanto riguarda le alette, i parametri necessari alla loro caratterizzazione, sono:

- la lunghezza del segmento che congiunge tutti i centri delle alette,  $l_{z_{fin}}$ ;
- l'altezza dell'aletta  $h_{fin}$ ;
- lo spessore di un'aletta,  $t_{fin}$ ;
- la larghezza di un'aletta  $w_{fin}$ ;
- la distanza  $d_{fin-wb}$  tra le parti superiori delle alette, in cui scorre il fluido;
- $\bullet$  fin pitch, ovvero il passo che vi è tra due alette.

Tutti i parametri sopra elencati sono stati stati ottenuti mediante misurazione. Infine, sulla base dei parametri precedenti, si è ottenuta la sezione  $A$  di passaggio del fluido, in  $m^2$ , calcolata come:

$$
A = 2 \cdot ((n_{fin} + 1) \cdot (fin pitch - t_{fin}) \cdot h_{fin} + (l_{z_{fin}} \cdot d_{fin - wb})) \tag{5.29}
$$

dove  $n_{fin}$  è il numero complessivo della alette presenti nel dissipatore.

Il parametro  $\alpha$ , presente nell'equazione [5.23,](#page-40-1) è stato inserito per consentire i fitting del modello con i dati sperimentali: un valore inferiore a uno, infatti, consente di "rallentare" opportunamente il transitorio.

#### <span id="page-42-0"></span>5.4 Struttura del Thermal Test Chip

Il Thermal Test Chip (TTC) è un apparato sperimentale costruito appositamente per l'esecuzione di prove utili alla creazione e validazione di modelli termici di dissipatori. Esso è costituito da un *chip* di silicio partizionato in 4 righe e 4 colonne a formare 16 celle: ciascuna cella `e dotata di due elementi riscaldanti, per simulare la generazione di potenza termica da parte del processore, e di un sensore di temperatura posto al suo centro. Questo dispositivo consente di applicare al dissipatore in prova degli arbitrari profili di potenza, variabili sia spazialmente che temporalmente, e di ottenere delle misure precise della distribuzione di temperatura all'interno del  $chip.$  In Figura [5.12](#page-42-1) è presentata la struttura di una singola cella: i due elementi riscaldanti sono costituiti dai due rettangoli rossi, mentre il sensore di temperatura dal piccolo rettangolo verde posto tra di essi.

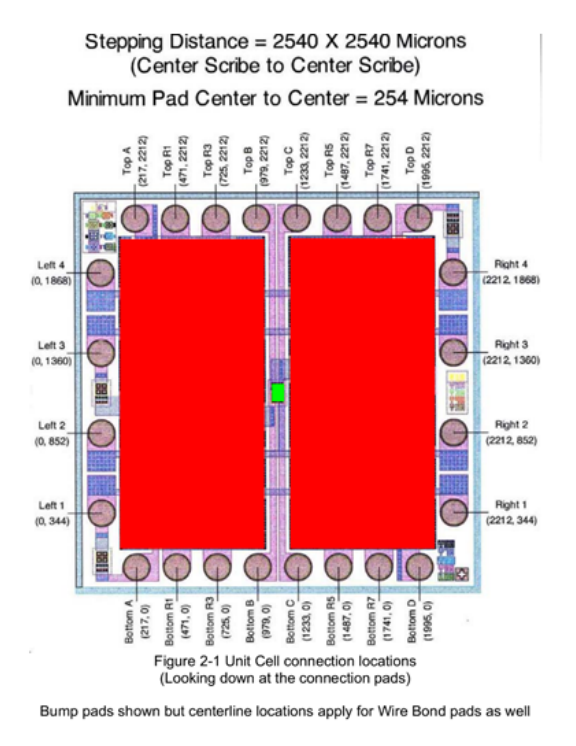

<span id="page-42-1"></span>Figura 5.12: Struttura di una cella del TTC

#### <span id="page-43-0"></span>5.5 Modellazione del Thermal Test Chip

Il Thermal Test Chip, come descritto in [\[23\]](#page-67-13), è costituito da più strati; il processo di modellazione, quindi, ha avuto inizio con la creazione di un modello parziale per un generico strato. Tale modello non contiene equazioni e ha il solo scopo di contenere i parametri necessari alla definizione di uno strato. I parametri definiti sono:

- il calore specifico  $cp$ , in  $J/kg K$ ;
- la densità *rho*, in kg/m<sup>3</sup>;
- la conduttività termica k, in  $W/m K$ ;
- $\bullet$  coefficiente di *fitting* del transitorio *alpha*;
- geometria dello strato: *length*, *width* ed *height*, in m;
- geometria dei volumetti:  $l, w, ed \, h$ , in m;
- il numero di righe e colonne utilizzato per il partizionamento dello strato in volumi finiti;
- temperatura iniziale  $T_{start}$ , in K;
- capacità termica c, in  $J/K$ ;
- le conduttanze termiche nelle tre direzioni spaziali  $g_x, g_y \in g_z$ , in W/K.

La creazione dei vari modelli è stata basata sul principio dei volumi finiti, descritto nel Capitolo 2, poiché questo metodo ben si adatta alle caratteristiche dell'ambiente Modelica.

Il modello parziale dello strato generico è stato poi esteso con la creazione di due modelli, denominati "Layer" e "Layer Optimized", in cui sono state definite le equazioni di scambio della potenza termica, tra i volumi e l'ambiente circostante, secondo l'espressione:

$$
c \cdot \frac{dT}{dt} = g_{x,y,z} \Delta T \tag{5.30}
$$

Nel modello, gli scambi di potenza avvengono tramite degli elementi di tipo connector, presenti nativamente nel linguaggio Modelica. In particolare, sono stati utilizzati i connettori di tipo heat port: sono state definite delle heat port per ogni faccia di scambio tra i volumi e una heat port chiamata "pGen" per simulare una generazione di potenza interna allo strato stesso. La differenza tra i modelli "Layer" e "Layer Optimized" sta nell'avere ottimizzato il numero di heat port.

Il modello completo del TTC è formato da tre strati che sono, rispettivamente, il Silicio Attivo, il Bulk e uno strato di composto termico incollante, detto themal compound. Il modello "Chip", quindi, vede instanziati al suo interno i tre strati, ognuno avente le sue specifiche caratteristiche, dettagliate nel corrispondente modello parziale "Layer". Inoltre, il Chip vede definite due porte di calore, indicate con "top" e "pGen", utili a studiare il trasferimento di calore dal Chip al dissipatore. Nel modello sono poi stati inseriti i parametri geometrici misurati in laboratorio ed

`e stata definita la conduttanza termica. In una prima istanza, la discretizzazione a volumi finiti del TTC prevedeva l'uso di 20 righe e 20 colonne, poi ridotti a 12 righe e 12 colonne in modo da contenere i tempi richiesti per la simulazione. Le equazioni che descrivono il comportamento complessivo del TTC sono costituite da quelle descriventi ogni singolo strato a cui si aggiungono le equazioni di connessione tra i vari strati. In particolare, la generazione di calore espressa dalla porta "pGen" `e stata collegata con il modello Layer Optimized per modellare la presenza delle resistenze di riscaldamento.

#### <span id="page-44-0"></span>5.5.1 Grid mapping

In questo paragrafo verrà trattato l'accoppiamento tra il water block e il TTC in due casi: nel primo il TTC è stato discretizzato secondo una matrice di 20 righe e 20, a formare 400 volumi, mentre nel secondo caso il TTC è stato discretizzato in una matrice di 12 righe e 12 colonne, a formare 144 volumi. Il water block, invece, `e stato discretizzato in entrambi i casi secondo una matrice costituita da 39 righe e 33 colonne, a formare 1287 volumi. Per entrambi i casi verranno trattati i metodi di implementazione usati e i problemi riscontrati.

Ogni volume, come accennato nelle sezioni precedenti, ha una certa capacità termica ed una temperatura ed è connesso al volume adiacente tramite conduttanze termiche. Per il calcolo della conduttanza termica da associare al contatto di un certo volume con quello dello strato soprastante, è stato creato un programma dedicato. Come visto in precedenza, lo scambio di informazioni tra uno strato e l'altro avviene tramite variabili di potenziale e di flusso attraverso dei punti di scambio, costituiti dalle heat port. Il programma di mappatura, dati due strati sovrapposti, consente di definire una mappatura tra uno strato e l'altro associando ad ogni volume dello strato di partenza zero o pi`u volumi dello strato sovrastante, in base alla loro collocazione. Come si può notare, c'è la possibilità, nel caso di strati sovrapposti aventi dimensioni diverse, che certi volumi non abbiano connessioni e che altri ne presentino più di una. Tale funzione, scritta in linguaggio  $C_{++}$ , è quindi in grado di creare le connessioni tra i vari strati similmente a quanto avverrebbe assemblando fisicamente il water block con il TTC, come mostrato nelle Figure [5.13](#page-44-1) e [5.14.](#page-45-1)

<span id="page-44-1"></span>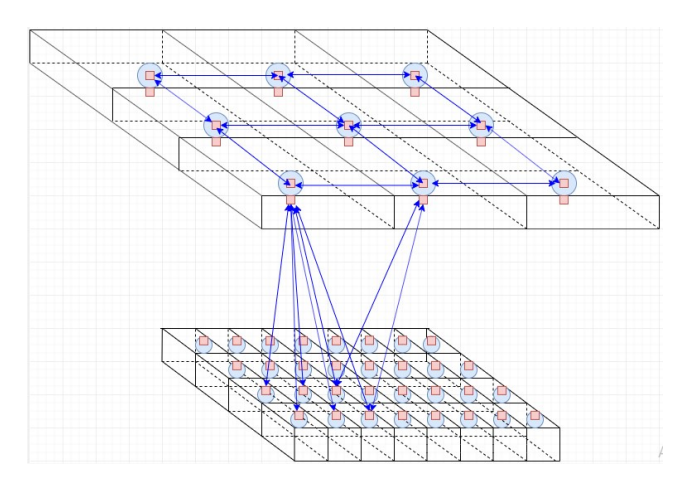

Figura 5.13: Grid mapping relativo all'assemblaggio del dissipatore e del TTC

<span id="page-45-1"></span>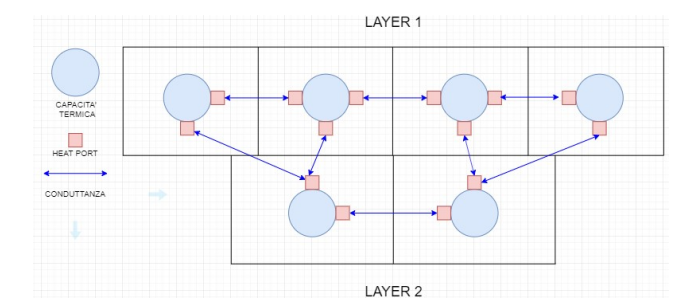

Figura 5.14: Grid mapping relativo all'assemblaggio del dissipatore e del TTC, vista frontale

A tal scopo l'algoritmo definirà un vettore di conduttanze formate da un coefficiente h e da un peso numerico.

#### <span id="page-45-0"></span>5.5.1.1 Primo caso: TTC discretizzato in 20x20 celle

La prima discretizzazione del TTC, in 20 righe e 20 colonne, è mostrata in Figura [5.15:](#page-45-2) le linee tratteggiate evidenziano le righe e le colonne relative alla discretizzazione in volumi finiti del chip, mentre le linee verdi identificano le 16 celle riscaldanti di cui è costituito. Ciascuna cella riscaldante è etichettata con una lettera da "A" a "D" per identificarne la riga di appartenenza e, per la colonna, con un numero da 1 a 4. Con questo tipo di discretizzazione, ogni cella del TTC viene divisa a sua volta da 5 righe e 5 colonne.

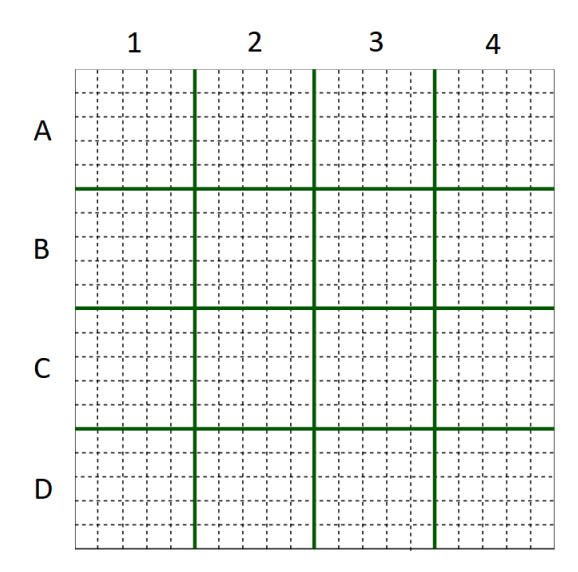

<span id="page-45-2"></span>Figura 5.15: Discretizzazione in 20 righe e 20 colonne del TTC

Tramite il programma di mappatura, sono stati connessi i due elementi riscaldanti di ciascuna cella - mostrati in Figura [5.12](#page-42-1) -, qui assunti come se fossero costituiti da un unico blocco, con la struttura del TTC divisa in una griglia di 20x20. Il meccanismo di mappatura avviene a partire dalla definizione di due strutture dati, una per la griglia di partenza e una per la griglia di destinazione, contenenti i dati geometrici di lunghezza e larghezza dei rispettivi strati, il numero di elementi in

cui sono stati discretizzati e, rispettivamente, le coordinate relative dei 32 elementi riscaldanti e quelle assolute.

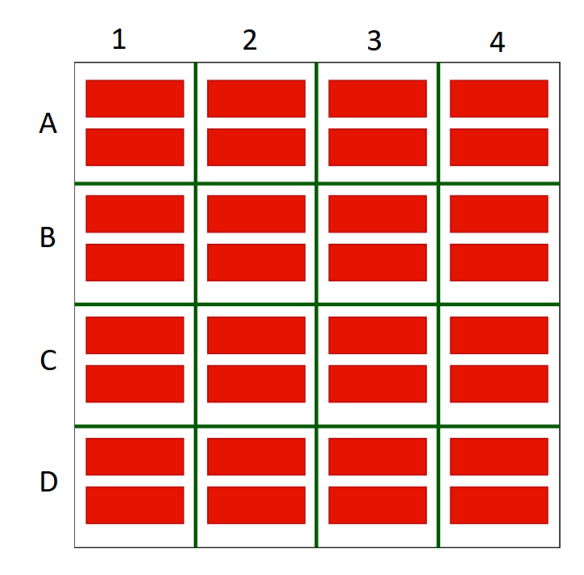

Figura 5.16: Posizione delle 32 resistenze nel TTC discretizzato in 20x20 celle

In Figura [5.17](#page-46-1) vengono presentate le caratteristiche geometriche di una singola cella, mentre invece in Figura [5.16](#page-46-0) `e presentata la struttura complessiva del chip.

<span id="page-46-0"></span>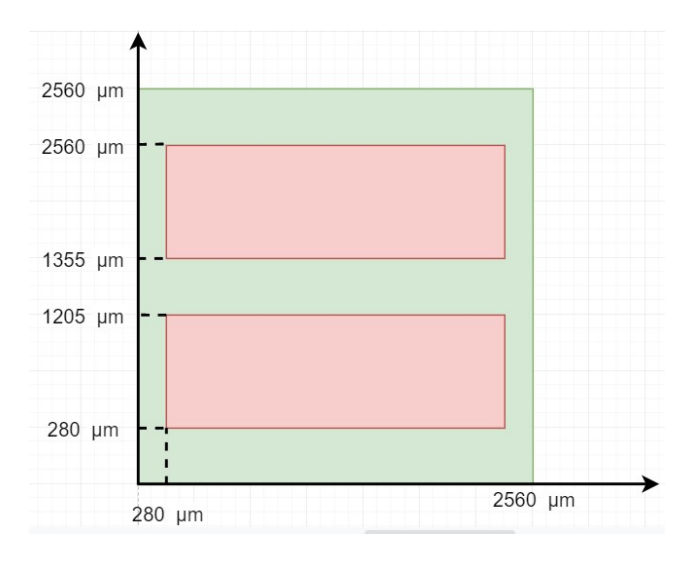

<span id="page-46-1"></span>Figura 5.17: Dati geometrici di una singola cella del chip

Il programma di mappatura genera direttamente del codice Modelica contenente le informazioni relative al numero di conduttanze prese in considerazione durante le connessioni, la dimensione matriciale del singolo elemento riscaldante, della HeatPort\_A, dell'HeatPort\_B, e la dimensione matriciale del TTC. Assumendo il coefficiente h di scambio termico di valore unitario, il programma calcola il valore di tutte le conduttanze e mostra le parti dei due volumi connessi tra loro e le parti che rimangono senza connessione.

#### <span id="page-47-0"></span>5.5.1.2 Primo caso: TTC discretizzato in 12x12 celle

A seguito di problematiche insorte durante il processo di simulazione, dettagliate in seguito, si è deciso di semplificare la modellazione del *chip* apportando due cambiamenti fondamentali:

- 1. diminuire il numero di righe e colonne usato per la discretizzazione da 20x20 a  $12x12$ , come mostrato in Figura [5.19,](#page-48-0) suddividendo, così, ciascuna delle celle in 3 righe e 3 colonne;
- 2. posizionare, per ciascuna cella, un elemento riscaldante nella prima riga e l'altro nella terza riga di ogni cella, ottenendo così la disposizione mostrata in Figura [5.18.](#page-47-2)

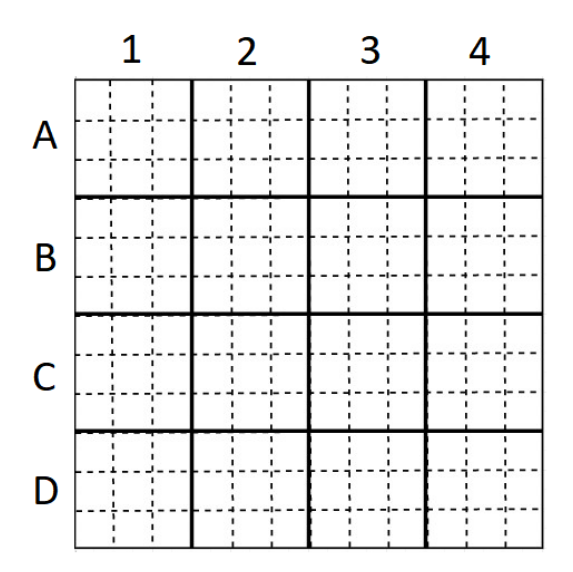

<span id="page-47-2"></span>Figura 5.18: Semplificazione del modello TTC

Poich´e, con questa discretizzazione, la posizione degli elementi riscaldanti si sovrappone perfettamente con quella delle celle ottenute mediante il partizionamento in volumi finiti, non `e stato necessario fare uso del programma di mappatura.

#### <span id="page-47-1"></span>5.6 Modello d'assieme

Il modello d'assieme è stato costruito unendo il modello del Thermal Test Chip con quello del water block mediante opportune connessioni.

Per problemi dovuti alla lunga durata delle simulazioni, che avrebbero reso eccessivo il tempo richiesto per il *fitting* dei parametri per i due modelli, si è deciso di utilizzare un modello del *chip* suddiviso in 12 righe e 12 colonne, anziché in 20 righe e 20 colonne come originariamente previsto, creando un discreto compromesso tra tempo di simulazione e livello di dettaglio del modello. Per la connessione dei due modelli si è dovuto seguire l'approccio di generazione automatica del codice Modelica, come nel caso della connessione tra elementi riscaldanti e chip nella costruzione del modello del TTC, a causa della diversa griglia di discretizzazione usata

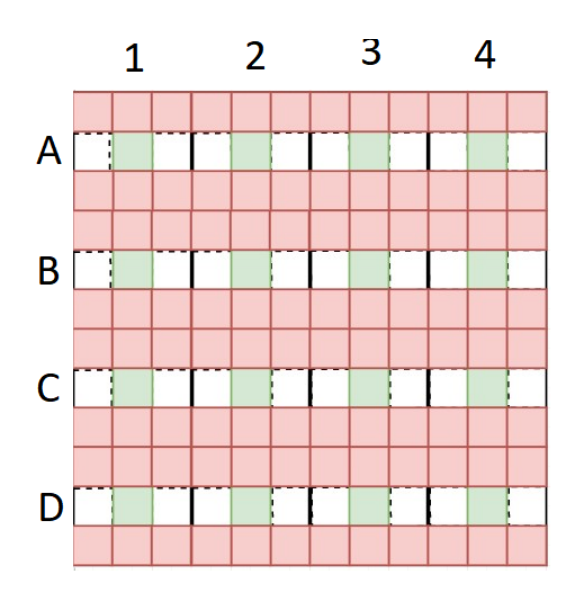

<span id="page-48-0"></span>Figura 5.19: Discretizzazione in 12 righe e 12 colonne del chip

nei modelli del TTC e del water block. Quest'ultimo, infatti, è stato discretizzato in 39 righe e 33 colonne, a fronte di una grigia 12x12 usata per il TTC. In questo caso, i valori delle conduttanze termiche assegnate durante il processo di generazione del codice di connessione sono stati dimensionati in modo tale da poter simulare anche la presenza del collante termico, posto tra dissipatore e TTC.

### <span id="page-50-0"></span>Capitolo 6

### Validazione dei modelli

#### <span id="page-50-1"></span>6.1 Validazione dei componenti del circuito idraulico

In questa sezione verranno illustrate le prove eseguite per validare i modelli, realizzati in linguaggio Modelica, dei vari componenti del circuito idraulico. La validazione è stata eseguita confrontando i valori ottenuti in simulazione con quelli frutto della soluzione analitica delle equazioni che descrivono la dinamica del fluido all'interno del sistema.

Per la validazione sono stati considerati cinque casi di studio:

- serbatoio con imbocco condotta priva di attrito serbatoio con sbocco;
- serbatoio con imbocco condotta con attrito serbatoio con sbocco;
- $\bullet$ serbatoio con imbocco curva a 90° condotta con attrito curva a 90° serbatoio con sbocco;
- serbatoio con imbocco condotta con attrito pompa centrifuga serbatoio con sbocco;
- circuito chiuso formato da; pressostato, pompa centrifuga e curva a 90◦ .

In tutti i casi è stata calcolata la portata circolante all'interno del circuito, in condizioni di lavoro stazionarie, verificando l'altezza piezometrica. La condotta viene considerata perfettamente liscia in tutti i cinque casi, ovvero con scabrezza assoluta pari a zero, e il fluido circolante preso in considerazione è acqua, i cui valori di viscosità e densità sono riportati di seguito:

- viscosità:  $\mu = 0.0011$  Pa · s;
- densità:  $\rho = 1000 \text{ kg/m}^3$ .

#### <span id="page-50-2"></span>6.1.1 Primo caso

Il primo caso prende in considerazione un semplice impianto idraulico composto da due serbatoi, con imbocco e sbocco, connessi tramite una condotta senza coefficiente d'attrito. I dati caratteristici sono:

#### CAPITOLO 6. VALIDAZIONE DEI MODELLI

- $\bullet$  diametro della condotta,  $D: 0.08$  m;
- differenza di altezza tra le due flange della condotta,  $D_z$ : 0 m;
- scabrezza assoluta,  $\epsilon$ : 0  $\mu$ m;
- differenza di altezza tra i peli liberi dei due serbatoi,  $Z_m$   $Z_v = 5$  m.

#### <span id="page-51-0"></span>6.1.1.1 Soluzione analitica

Il teorema di Bernoulli esteso alle correnti e ai fluidi reali, tra i due serbatoi impone che:

$$
Z_m = Z_v + \Delta H_m + \Delta H_v \tag{6.1}
$$

I termini di questa equazione sono espressi in funzione della portata  $Q$ , che è incognita.  $\Delta H_m$  si riferisce alla perdita localizzata, in m, dovuta al brusco imbocco della corrente dal serbatoio di monte alla condotta, e vale:

$$
\Delta H_m = 0.5 \cdot \frac{V^2}{2g} = 0.5 \cdot (\frac{\pi D^2}{4})^{-2} \cdot (\frac{Q^2}{2g}) \tag{6.2}
$$

mentre  $\Delta H_v$  è la perdita localizzata, in m, dovuta al brusco sbocco nel serbatoio di valle, e pari all'altezza cinetica della corrente nella condotta:

$$
\Delta H_v = \alpha \cdot \frac{V^2}{2g} = \alpha \cdot \left(\frac{\pi D^2}{4}\right)^{-2} \cdot \left(\frac{Q^2}{2g}\right) \tag{6.3}
$$

Si assume un regime di moto turbolento e un coefficiente  $\alpha$  pari a 1. Da ciò si ottiene che:

$$
5 = Z_m - Z_v = \Delta H_m + \Delta H_v \tag{6.4}
$$

Sostituendo tutti i termini nel bilancio energetico si ottiene:

$$
[0.5 \cdot (\frac{\pi D^2}{4})^{-2} + \frac{1}{2g} \cdot (\frac{\pi D^2}{4})^{-2}] \cdot Q^2 = 5
$$
 (6.5)

Risolvendo numericamente l'equazione implicita con la portata Q incognita, si ottengono i risultati mostrati in tabella [6.1:](#page-51-1)

|                                                                                              |  | $\parallel Q [l/min]$ $Q [m^3/s]$ $V [m/s]$ Re $\Delta H_m [m]$ $\Delta H_v [m]$ |      |
|----------------------------------------------------------------------------------------------|--|----------------------------------------------------------------------------------|------|
| $\begin{array}{ c c c c c c }\n\hline\n2437,8 & 0,04063 & 8,08 & 588159 & 1,66\n\end{array}$ |  |                                                                                  | 3,33 |

Tabella 6.1: Risultati analitici del primo caso

La portata circolante risulta essere pari a 2437.8 l/min, mentre il numero di Reynolds, espresso come:

<span id="page-51-1"></span>
$$
Re = \frac{\rho \cdot V \cdot D}{\mu} \tag{6.6}
$$

conferma l'ipotesi iniziale di moto turbolento in virtù del suo elevato valore.

#### CAPITOLO 6. VALIDAZIONE DEI MODELLI

#### <span id="page-52-0"></span>6.1.1.2 Risultati ottenuti in simulazione

Il modello corrispondente alla prima prova, è mostrato in Figura [6.1:](#page-52-2)

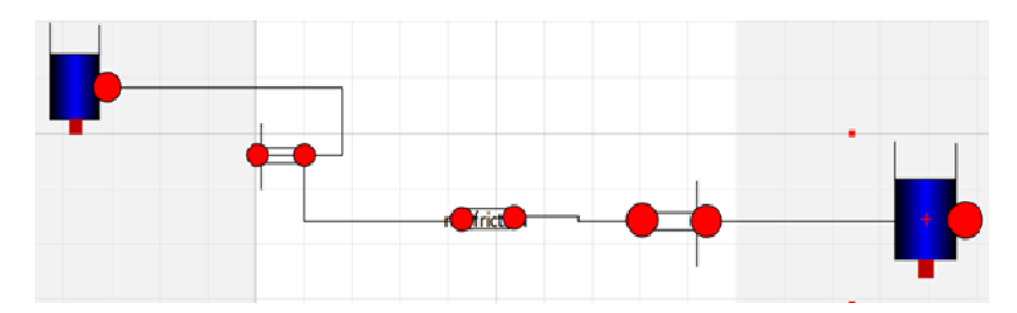

<span id="page-52-2"></span>Figura 6.1: Modello utilizzato nella prima prova di validazione

Il modello dell'impianto di prova `e composto da due serbatoi con diverse altezze del pelo libero e dai componenti presenti che impongono cadute di pressione, ovvero: l'imbocco e lo sbocco dei serbatoi e la condotta orizzontale priva di attrito.

I parametri per la caratterizzazione dei vari componenti sono: l'altezza iniziale del fluido nei serbatoi, il coefficiente di scambio termico con la sorgente di calore, il calore specifico del fluido, l'area su cui avviene lo scambio termico tra la sorgente di calore e il fluido, la temperatura del fluido dentro al serbatoio e la temperatura immessa nel fluido dalla heat port. Tutti i parametri hanno lo stesso valore in entrambi i serbatoi, con l'eccezione dell'altezza iniziale del fluido, posta pari a 6m per il primo e pari ad 1m per il secondo. I parametri relativi all'imbocco e allo sbocco, invece, sono il diametro della condotta e la temperatura del fluido. Infine, sono stati inseriti i parametri che riguardano la condotta, ovvero: il diametro della condotta, la differenza d'altezza tra la flangia d'ingresso e quella d'uscita e la temperatura del fluido.

I risultati della simulazione hanno dato una portata circolante pari a 0.0406 m3/s, una caduta di pressione all'imbocco pari a 0.1635 bar e allo sbocco pari a 0.327 bar. Dai risultati ottenuti analiticamente, invece, si è ottenuto:  $\Delta H_m = 1.66$ m e quindi  $\Delta p = 16284.6$  Pa = 0.163 bar e  $\Delta H_v = 3.33$  m e quindi  $\Delta p = 0.33$  bar. Quest'ultimo è poi risultato essere un buon termine di paragone tra i due approcci.

#### <span id="page-52-1"></span>6.1.2 Secondo caso

Il secondo caso è rappresentato da un impianto idraulico composto da due serbatoi, con imbocco e sbocco, connessi tra loro da una condotta con attrito. I dati per tale impianto sono:

- $\bullet$  diametro della condotta,  $D: 0.08$  m;
- lunghezza della condotta,  $L:5$  m;
- scabrezza assoluta,  $\epsilon$ : 0  $\mu$ m;
- differenza di altezza tra i peli liberi dei due serbatoi,  $Z_m$   $Z_v = 5$  m.

#### <span id="page-53-0"></span>6.1.2.1 Soluzione analitica

Applicando il teorema di Bernoulli esteso alle correnti si ottiene:

$$
Z_m = Z_v + \Delta H_m + JL + \Delta H_v \tag{6.7}
$$

dove  $\Delta H_m$  e  $\Delta H_v$  sono le perdite localizzate dovute al brusco imbocco e sbocco del serbatoio, calcolate come nel primo caso di prova. JL si riferisce alla perdite distribuite e dipende dal regime di moto, che viene ipotizzato essere turbolento. L'indice di resistenza  $\lambda$  viene calcolato attraverso l'equazione di Haaland, la quale si riferisce a qualsiasi tipo di moto turbolento:

$$
\frac{1}{\sqrt{\lambda}} = -1.8 \cdot \log_{10} \left[ \left( \frac{\frac{s}{D}}{3.7} \right)^{1.11} + \left( \frac{6.9}{Re} \right) \right] \tag{6.8}
$$

Così, il termine  $J$  è pari a:

$$
J = \lambda \cdot \frac{V^2}{2gD} = \lambda \cdot \left(\frac{16Q^2}{2g\pi^2 D^5}\right) \tag{6.9}
$$

Risolvendo poi l'equazione iniziale si ottiene che:

<span id="page-53-3"></span>
$$
5 = Z_m - Z_v = \Delta H_m + JL + \Delta H_v \tag{6.10}
$$

In tabella [6.2](#page-53-3) sono riportati i risultati ottenuti:

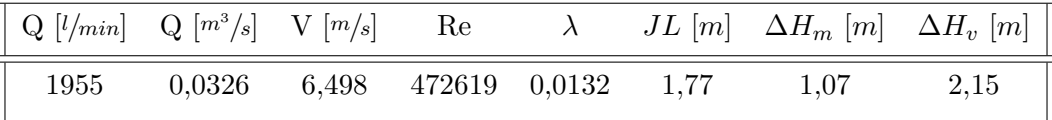

Tabella 6.2: Risultati analitici del secondo caso

La portata circolante risulta essere pari a  $0.0326$  m<sup>3</sup>/s.

#### <span id="page-53-1"></span>6.1.2.2 Risultati ottenuti in simulazione

Il modello corrispondente, in ambiente OpenModelica, è mostrato in Figura [6.2:](#page-53-2)

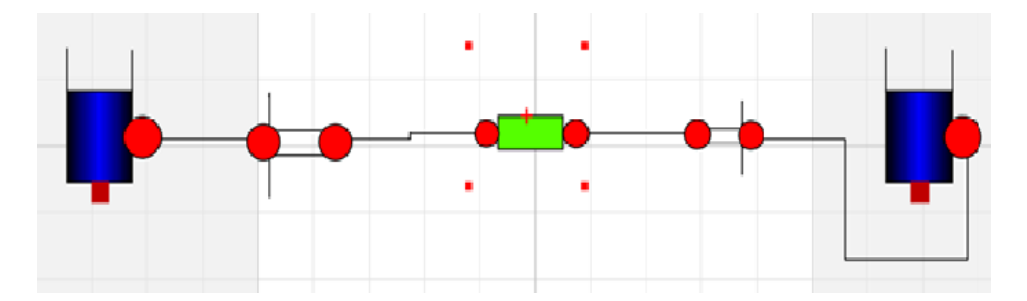

<span id="page-53-2"></span>Figura 6.2: Modello utilizzato nella seconda prova di validazione

I serbatoi di monte e di valle sono stati parametrizzati come nel primo caso, mentre la condotta possiede perdite di carico distribuite. Per la sua parametrizzazione, sono stati inseriti gli stessi parametri del primo caso con l'aggiunta della lunghezza in m e dell'indice di resistenza λ.

La simulazione ha prodotto i seguenti risultati: una portata circolante di 0.0326 m3/s, una caduta di pressione all'imbocco del serbatoio di monte pari 0.1055 bar e allo sbocco del serbatoio di valle pari a 0.211 bar. Analiticamente era stata calcolata la perdita localizzata dovuta all'imbocco, pari a 1.076 m, e allo sbocco, pari a 2.15 m.

#### <span id="page-54-0"></span>6.1.3 Terzo caso

In questo caso di studio si è validato il modello della curva a gomito. Il modello di impianto `e composto da due serbatoi, con imbocco e sbocco, una condotta con attrito e due curve. I parametri utilizzati sono:

- $\bullet$  lunghezza del tubo, L, in m;
- rugosità assoluta del tubo,  $\epsilon$ , in  $\mu$ m;
- $\bullet$  diametro del tubo, d, in m;
- dislivello tra serbatoio di monte e serbatoio di valle,  $Z_m Z_v$ , in m;
- $\bullet$  coefficiente di perdita delle curve,  $k$ ;
- $\bullet$  diametro della curva,  $d$ , in m.

#### <span id="page-54-1"></span>6.1.3.1 Soluzione analitica

Applicando il teorema di Bernoulli tra i due serbatoi, si ottiene:

$$
Z_m = Z_v + \Delta H_m + JL + \Delta H_v + \Delta H_{curve}
$$
\n(6.11)

dove  $\Delta H_m$ ,  $\Delta H_v$  e JL sono gli stessi termini trattati in precedenza ed espressi in m, mentre  $\Delta H_{curve}$  è la perdita localizzata dovuta alla presenza di due curve all'interno del sistema e calcolata secondo la seguente equazione:

$$
\Delta H_{curve} = K_{curve} \frac{v^2}{2g} \tag{6.12}
$$

dove  $K_{curve}$  è il coefficiente di perdita della curva. Risolvendo il teorema di Bernoulli, si ottengono i risultati mostrati in tabella [6.3:](#page-54-2)

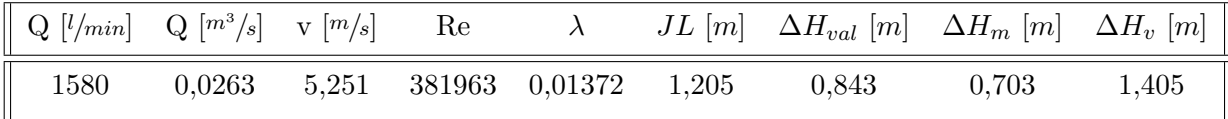

<span id="page-54-2"></span>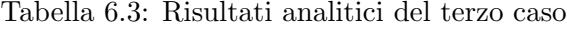

#### CAPITOLO 6. VALIDAZIONE DEI MODELLI

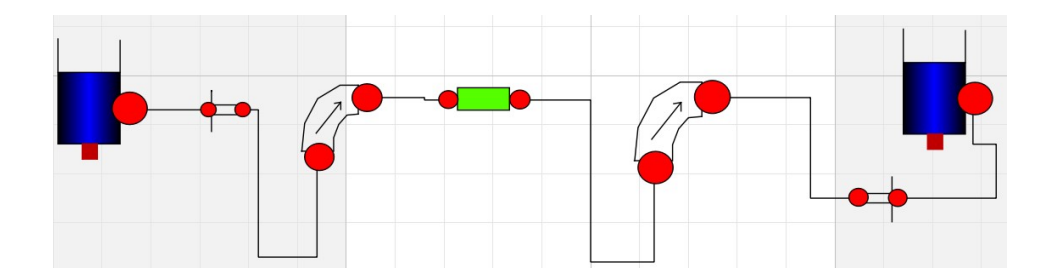

<span id="page-55-3"></span>Figura 6.3: Modello utilizzato nella terza prova di validazione

#### <span id="page-55-0"></span>6.1.3.2 Risultati ottenuti in simulazione

Il modello corrispondente, in ambiente OpenModelica, è mostrato in Figura [6.3:](#page-55-3)

I parametri dei componenti sono stati posti uguali a quelli del caso precedente, mentre i risultati ottenuti sono: una portata di 0,0263m<sup>3</sup>/s, un  $\Delta P_m$  pari a 0,0689 bar ed un  $\Delta P_o$  pari a 0,1379 bar. Mentre nella fase di calcolo si sono ottenuti  $\Delta H_m = 0,703\text{m}$  per l'ingresso e $\Delta H_v = 1,404\text{m}$  per l'uscita.

#### <span id="page-55-1"></span>6.1.4 Quarto caso

Per questo caso l'impianto è costituito da due serbatoi, con imbocco e sbocco, una condotta di aspirazione, una condotta di mandata e una pompa centrifuga. I due condotti hanno lo stesso diametro, pari a 0.08 m, mentre i restanti parametri sono:

- lunghezza del condotto,  $L = 5$  m;
- rugosità assoluta del condotto,  $\epsilon = 0 \mu$  m;
- diametro del condotto,  $d = 0.008$  m;
- dislivello tra serbatoio di monte e serbatoio di valle,  $Z_m Z_v = 3,653$  m;
- curva caratteristica della pompa  $\frac{\Delta H_p}{Q}$ , ottenuta dal suo *data sheet*.

#### <span id="page-55-2"></span>6.1.4.1 Soluzione analitica

Applicando il teorema di Bernoulli tra i due serbatoi, si ottiene:

$$
Z_m = Z_v + \Delta H_m + JL + \Delta H_v - \Delta H_p \tag{6.13}
$$

dove  $\Delta H_m$ ,  $\Delta H_v$  e JL sono gli stessi termini trattati prima, mentre  $\Delta H_p$  è la prevalenza della pompa in funzione del flusso volumetrico, trattata nel paragrafo [5.1.2.](#page-33-1)

Risolvendo il teorema di Bernoulli tra i due serbatoi, si ottengono i valori riportati in tabella [6.4:](#page-56-3)

In fine, il flusso circolante all'interno del sistema risulta essere di 0,000055 $\frac{m^3}{s}$ .

#### CAPITOLO 6. VALIDAZIONE DEI MODELLI

|     |                                        |  |  | $\parallel Q \vert l/min \vert - Q \vert m^{3}/s \vert - v \vert m/s \vert$ Re $\lambda$ $JL \vert m \vert - \Delta H_{val} \vert m \vert - \Delta H_{m} \vert m \vert - \Delta H_{p} \vert m \vert$ |      |       |
|-----|----------------------------------------|--|--|----------------------------------------------------------------------------------------------------|------|-------|
| 3,3 | $0,000055$ $1,096$ 7978 $0,0329$ 1,261 |  |  | 0.03                                                                                                    | 0.06 | 5,005 |

<span id="page-56-3"></span><span id="page-56-2"></span>Tabella 6.4: Risultati analitici del quarto caso

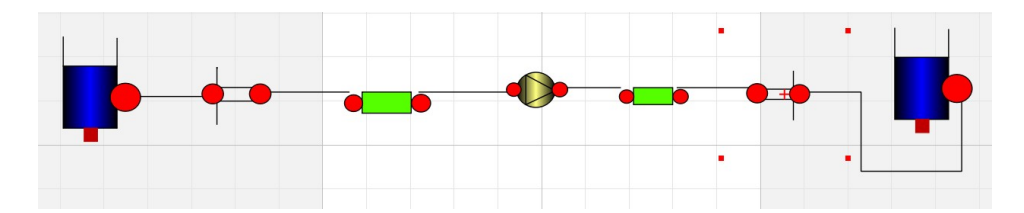

Figura 6.4: Modello utilizzato nella quarta prova di validazione

#### <span id="page-56-0"></span>6.1.4.2 Risultati ottenuti in simulazione

Il modello corrispondente, in ambiente OpenModelica, è mostrato in Figura [6.4:](#page-56-2)

I parametri dei serbatoi, dei tubi con le relative perdite di pressione, così come quelli relativi all'imbocco e sbocco, sono rimasti invariati rispetto agli altri casi di studio. Le uniche differenze sono relative all'altezza del serbatoio a valle, che è stata posta pari a 4, 653 m e al diametro di tutte le condotte, posto uguale a 0, 008m. L'indice di resistenza di ogni condotta è stato posto uguale ad  $1$ , esattamente come nel caso analitico. Queste modifiche sono state fatte per mantenere il moto in regime turbolento, corrispondente ad un valore alto di Re. Relativamente alla pompa centrifuga, i parametri impostabili sono: le caratteristiche del fluido, densit`a e viscosit`a, e la temperatura di quest'ultimo. Altri parametri non sono modificabili perché la caratteristica della pompa è già all'interno del componente ed è funzione della portata.

La portata ottenuta dalla simulazione è pari a  $0,00005511\frac{m^3}{s}$ . Un altro fattore di confronto `e la caduta di pressione ∆P tra l'ingresso e dell'uscita: dai risultati analitici risulta essere  $\Delta p_e = 0.003$ bar e  $\Delta p_o = 0.006$ bar, ovvero gli stessi risultati ottenuti nella simulazione.

#### <span id="page-56-1"></span>6.1.5 Quinto caso

In quest'ultimo caso, di particolare interesse per questo lavoro di tesi, si verifica la correttezza dei modelli applicati ad un sistema a circuito chiuso. In questo caso i dati sono:

- pressione imposta dal pressostato,  $P_{rif}$ , in bar;
- $\bullet$  coefficiente di perdite della curva, k;
- diametro della curva,  $d = 0,008$  m.
- curva caratteristica della pompa  $\frac{\Delta H_p}{Q}$ , ottenuta dal suo *data sheet*.

#### <span id="page-57-0"></span>6.1.5.1 Soluzione analitica

Applicando l'equazione di Bernoulli in un punto che delimita l'inizio e la fine del circuito, si ottiene:

<span id="page-57-4"></span>
$$
0 = \Delta H_{curve} - \Delta H_p \tag{6.14}
$$

I risultati di questa equazione sono riportati in tabella [6.5:](#page-57-4)

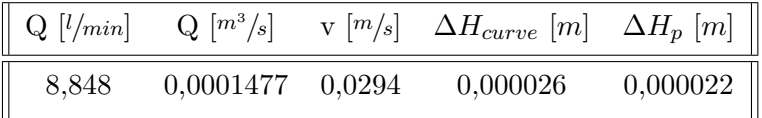

Tabella 6.5: Risultati analitici del quinto caso

Si ottiene, quindi, che la portata all'interno del circuito è pari a  $0.000147721m^3/s$ , con una perdita di pressione nella curva  $\Delta P_{curve} = 0.00000255$ bar.

#### <span id="page-57-1"></span>6.1.5.2 Risultati ottenuti in simulazione

Il modello corrispondente, in ambiente OpenModelica, è mostrato in Figura [6.5:](#page-57-3)

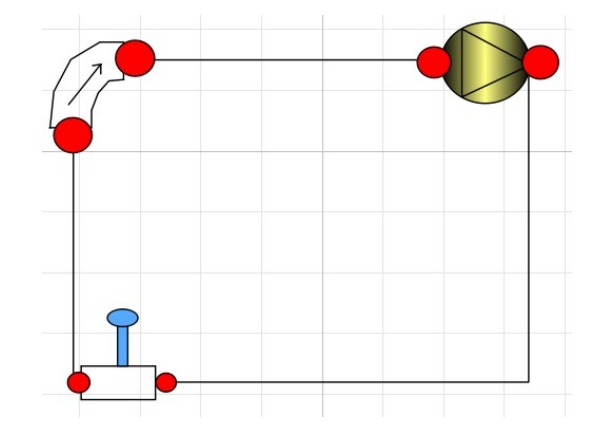

<span id="page-57-3"></span>Figura 6.5: Modello utilizzato nella quinta prova di validazione

Il nuovo componente presente nel sistema è il pressostato. Sono stati impostati un diametro della curva di 0,008 m e un coefficiente di perdita della curva pari a 0,6. Il pressostato impone una pressione al sistema pari a 2 bar.

I risultati della simulazione indicano una portata pari a  $0.000147721m^3/s$ , con  $\Delta P_{curve} = 0.0000026$ bar.

#### <span id="page-57-2"></span>6.2 Validazione del modello del water block

In questa sezione verrà illustrato il processo di validazione del modello relativo al water block "Cuplex 21606". Scopo di queste prove è stata la verifica dell'ottenimento di una buona dinamica temporale dell'andamento della temperatura, operazione necessaria prima di passare all'unione del presente modello a quello del Therma Test Chip.

#### CAPITOLO 6. VALIDAZIONE DEI MODELLI

Il processo di validazione è stato condotto mediante due prove, in entrambe delle quali `e stata immessa nella base del dissipatore una potenza termica costante e pari a 75 W: nella prima prova la portata di fluido refrigerante all'interno del water block `e rimasta costante, mentre nella seconda prova si sono applicati diversi valori di portata nel corso del tempo. I parametri di caratterizzazione del modello sono la temperatura iniziale e la temperatura del fluido, la potenza generata e la matrice delle conduttanze termiche.

Per quanto riguarda il primo caso di simulazione, l'andamento della temperatura in una delle celle, in particolare quella situata alla riga 1 e colonna 15 - con riferimento alla discretizzazione del dissipatore in 39 righe e 33 colonne -, è mostrato in Figura [6.6:](#page-58-1)

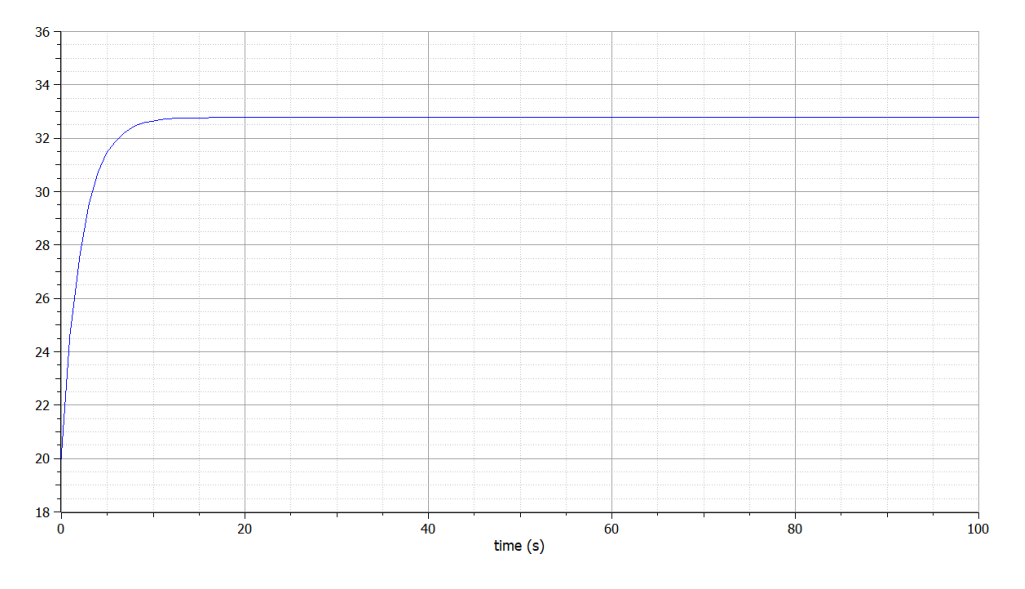

<span id="page-58-1"></span>Figura 6.6: Andamento della temperatura nella cella (1 15), portata costante

Come si evince dal grafico, la temperatura del fluido, partendo dal valore iniziale, aumenta fino ad assestarsi ad un valore pari a 32.7 ◦C.

Per quanto riguarda il secondo caso di simulazione, il profilo di portata imposto al fluido è il seguente: da 0 a 300 s si avrà una portata di 0.10 l/min, da 300 a 600 s una portata di 0.06 l/min, e, da 600 s in poi, una portata di 0.12 l/min. L'andamento della temperatura, nella stessa cella del caso precedente, è mostrato in figura [6.7:](#page-59-0)

Come si può notare, al variare della portata nel tempo, varia anche la temperatura massima che si raggiunge nella cella. Si può comunque notare in entrambi i casi una dinamica simile e corretta dell'andamento della temperatura.

#### <span id="page-58-0"></span>6.3 Validazione del modello del Thermal Test Chip

Per quanto riguarda la validazione del *Thermal Test Chip*, è stato creato un modello utile a verificare la correttezza della dinamica del transitorio: a tal fine si `e creato un modello che applica al TTC una potenza costante. Il modello utilizzato durante la prova `e stato costruito istanziando il modello del dissipatore, quello del TTC e uno rappresentante la matrice di conduttanze termiche per la connessione tra i due, come descritto nella sezione [5.5.1.](#page-44-0) Per ciascun sottomodello si sono definiti i parametri di

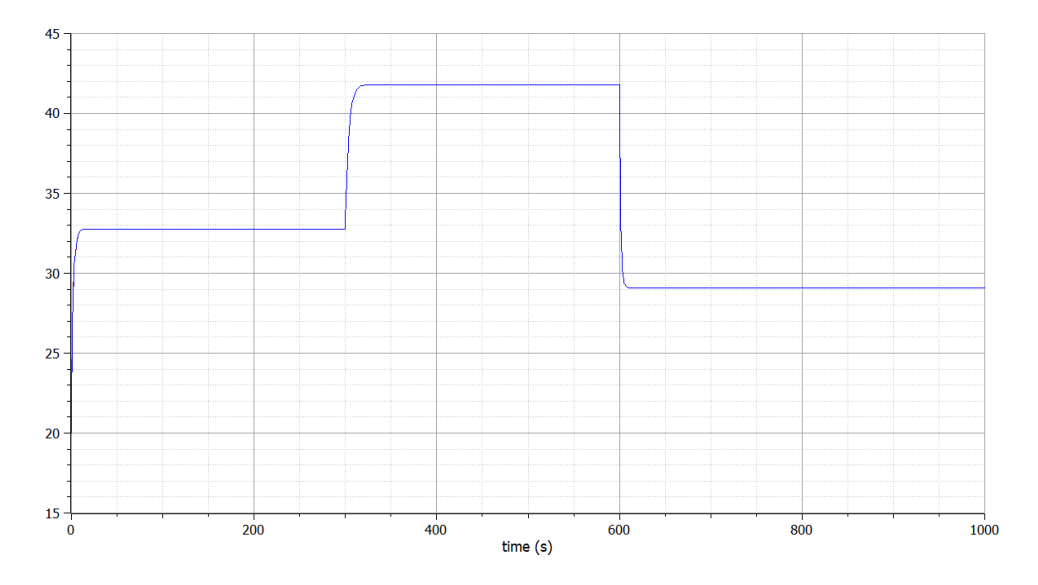

Figura 6.7: Andamento della temperatura nella cella (1 15), portata variabile

temperatura iniziale dell'ambiente e del liquido refrigerante, mentre all'interno del modello rappresentante le connessioni termiche è stato definito il parametro  $h$ , fino ad ora incognito. Quest'ultimo, è il coefficiente del trasferimento di calore formato dal parallelo delle conduttanze:

<span id="page-59-1"></span><span id="page-59-0"></span>
$$
\frac{1}{h} = \frac{1}{sinkhtc} + \frac{1}{chiphtc}
$$
\n(6.15)

I termini sinkhtc e chiphtc sono definiti all'interno del modello stesso e sono le conduttanze termiche, rispettivamente, del dissipatore e del TTC, uniformate per l'area e per il numero di colonne e di righe.Viene definita poi una fonte di flusso di calore costante, denominata "heatFlow", con una struttura a matrice con 4 righe e 4 colonne e connesse alla porta "pGen" presente nel modello del TTC.

Nella Figura [6.8](#page-59-1) viene riportato l'andamento della temperatura, registrato da uno dei sensori, durante la simulazione eseguita con una potenza costante in ingresso di 1 W, su una finestra temporale di 20 secondi.

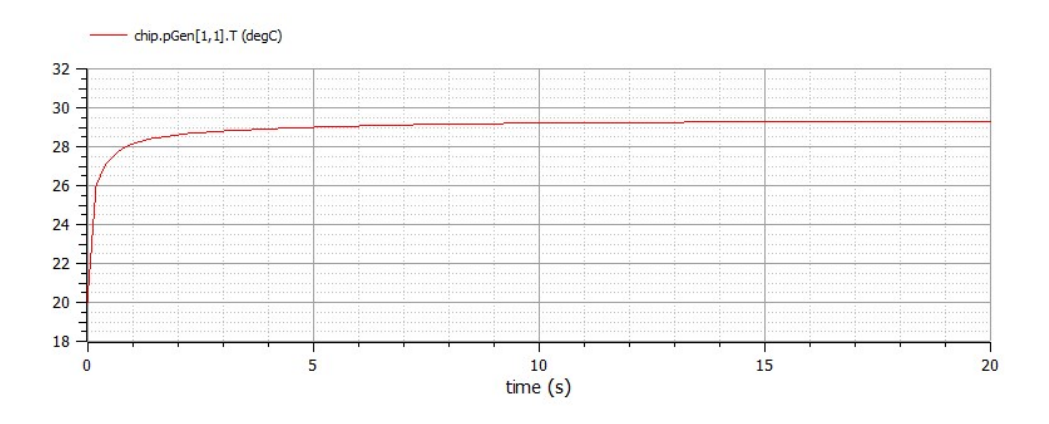

Figura 6.8: Profilo di temperatura di una cella del TTC ottenuto mediante simulazione

#### <span id="page-60-0"></span>6.4 Validazione del modello d'assieme

In questa sezione viene descritto il processo di validazione del modello completo dell'assieme costituito da Thermal Test Chip e dissipatore water block. I dati sperimentali, ottenuti presso l'EPFL di Losanna, sono stati confrontati con i risultati delle simulazioni eseguite in ambiente OpenModelica. Il processo di validazione è costituito di due casi: nel primo è stata immessa nel *chip* una potenza costante, in modo da poter analizzare il transitorio di temperature delle celle e studiarne il comportamento, mentre nel secondo caso la potenza immessa ha seguito lo stesso profilo imposto durante le prove sperimentali eseguite a Losanna. In entrambi i casi il TTC è stato discretizzato in 12 righe e 12 colonne.

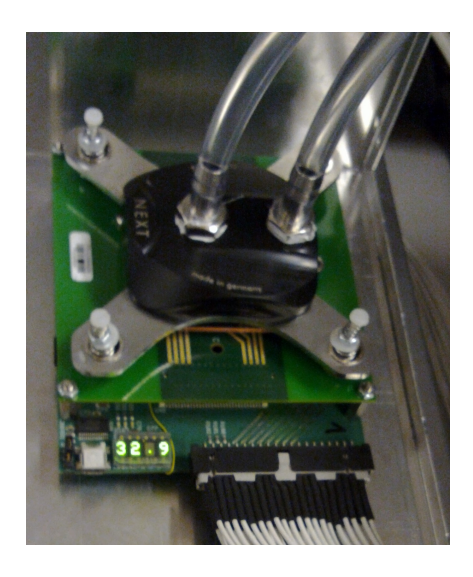

Figura 6.9: Setup sperimentale utilizzato durante le prove presso l'EPFL

#### <span id="page-60-2"></span><span id="page-60-1"></span>6.4.1 Validazione del modello d'assieme con potenza costante

Il modello d'assieme utilizzato ha la stessa struttura di quello utilizzato nella prova di validazione descritta nella sezione [6.3.](#page-58-0) Il modello è stato parametrizzato inserendo i valori di potenza generata da ogni elemento riscaldante, e sono poi stati calcolati, a partire dai dati del dissipatore e del TTC, i rispettivi parametri dei coefficienti di scambio termico. Infine è stata generata la matrice di connessione tra i due elementi utilizzando il programma di generazione del codice Modelica descritto in precedenza.

In Figura viene mostrato l'andamento della temperatura della cella situato alla riga 11 e colonna 11 del chip:

Dall'analisi del grafico, si può notare un buon andamento della temperatura e un buon transitorio. Per quanto riguarda il dissipatore, osservando l'andamento della temperatura all'interno del punto alla riga 3 e colonna 32, si ottiene quanto mostrato in Figura [6.11:](#page-61-2)

In entrambi i casi si nota una buona modellazione del TTC e del dissipatore, a cui era stata impostata una temperatura iniziale pari a 20◦C.

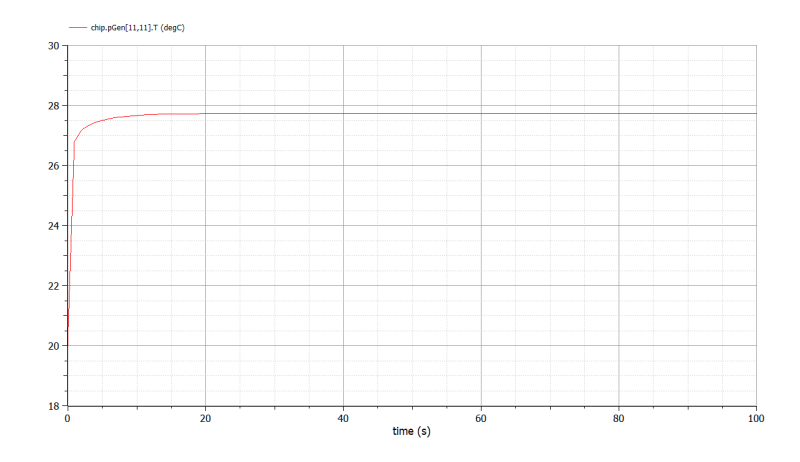

Figura 6.10: Andamento della temperatura nella cella (11 11) del TTC

<span id="page-61-1"></span>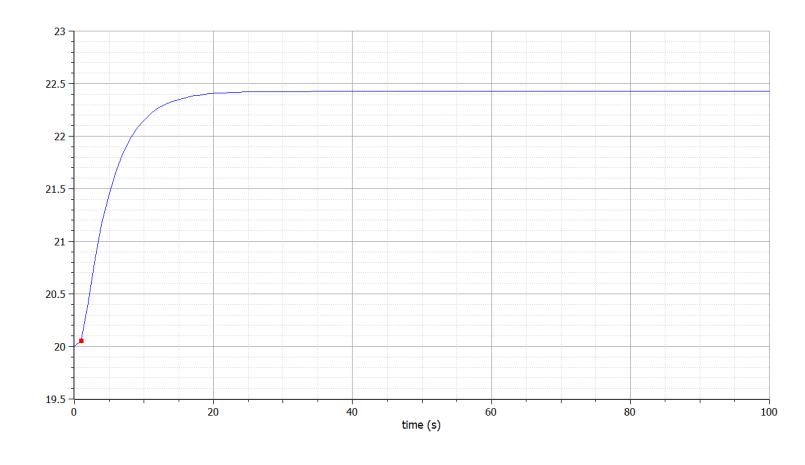

<span id="page-61-2"></span>Figura 6.11: Andamento della temperatura nella cella (3 32) del dissipatore

#### <span id="page-61-0"></span>6.4.2 Validazione del modello d'assieme con potenza variabile

Durante questa prova, si è effettuata una simulazione del comportamento del modello d'assieme applicando gli stessi scalini di potenza utilizzati durante le prove sperimentali. Terminata la simulazione, sono stati estrapolati i dati riguardanti la temperatura registrata nei punti corrispondenti ai sensori di temperatura montati sul TTC, mostrati in Figura [6.12.](#page-62-0) Qui viene riportato il posizionamento dei sensori di temperatura (in verde) del Thermal Test Chip e il sistema di riferimento delle righe e delle colonne usato nel modello.

Per poter paragonare i risultati delle sedici temperature ottenuti dalla simulazione con i dati sperimentali, è stato utilizzato un componente presente nella libreria standard del linguaggio Modelica, chiamato "recorder", in grado di esportare automaticamente i risultati in un file *csv*. Tale componente, la cui icona è mostrata in Figura [6.13,](#page-62-1) richiede la definizione dei seguenti parametri: il tempo di campionamento Ts, il nome del file sul quale verranno scritti i dati, il numero delle colonne corrispondenti al numero di variabili da registrare - esclusa quella riportante il tempo - ed, infine, la possibilità di aggiungere un campo di testo all'inizio del file.

I risultati ottenuti con la simulazione sono poi stati confrontati con quelli speri-

#### CAPITOLO 6. VALIDAZIONE DEI MODELLI

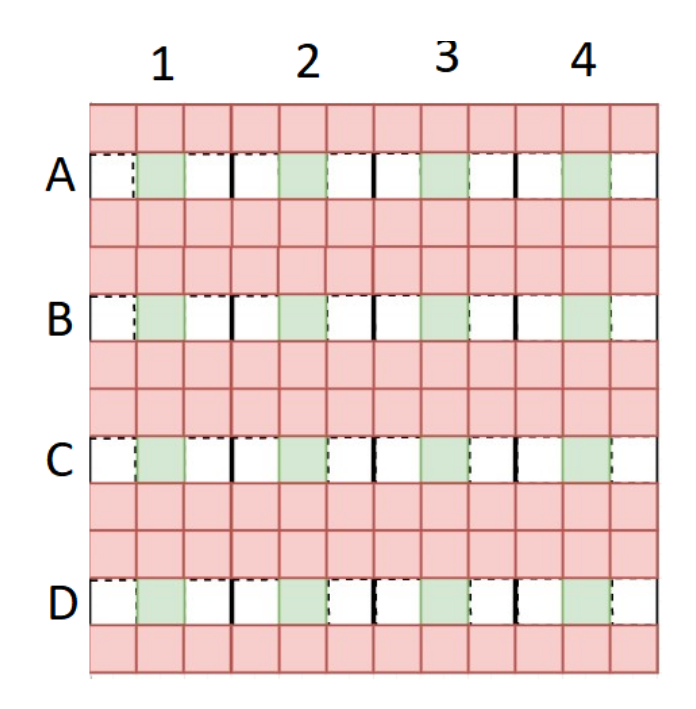

Figura 6.12: Schema del posizionamento dei sensori, in verde, e dei riscaldatori, in rosso

<span id="page-62-0"></span>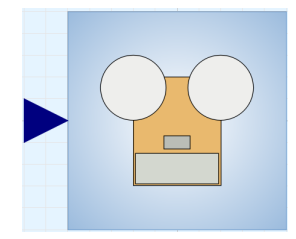

<span id="page-62-2"></span><span id="page-62-1"></span>Figura 6.13: Icona del recorder

mentali mediante la creazione di grafici riportanti, sulla stessa figura, l'andamento della temperatura nei due casi. I risultati di confronto tra il caso sperimentale e la simulazione, nel caso della cella "B2", sono riportati in Figura [6.14:](#page-62-2)

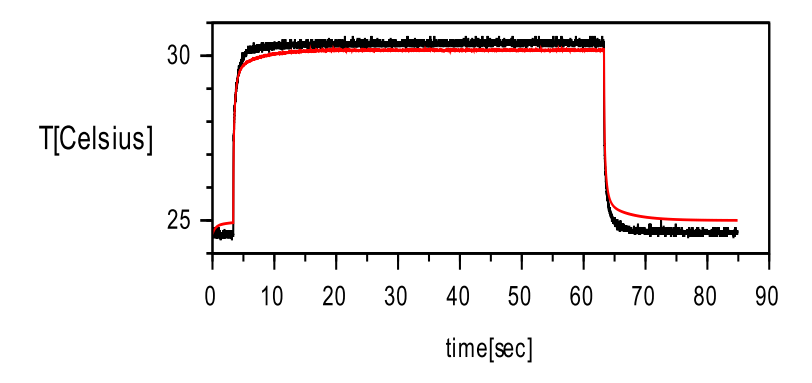

Figura 6.14: Dati sperimentali e risultati ottenuti in simulazione per la cella B2

#### CAPITOLO 6. VALIDAZIONE DEI MODELLI

I dati ottenuti sperimentalmente, caratterizzati da una certa "rumorosit`a", sono indicati dal grafico in colore nero, mentre il risultato della simulazione dal grafico in colore rosso. In alcuni casi risulta che le curve dei dati sperimentali sono sempre maggiori rispetto a quelle dei risultati simulati. Tuttavia si è osservata una buona dinamica della curva simulata rispetto a quella ottenuta sperimentalmente, con un errore massimo pari a 1,58◦C e un errore medio pari a 0,57◦C. L'errore massimo si può notare maggiormente nella cella "D4", le cui temperature sono mostrate in Figura [6.15:](#page-63-0)

<span id="page-63-0"></span>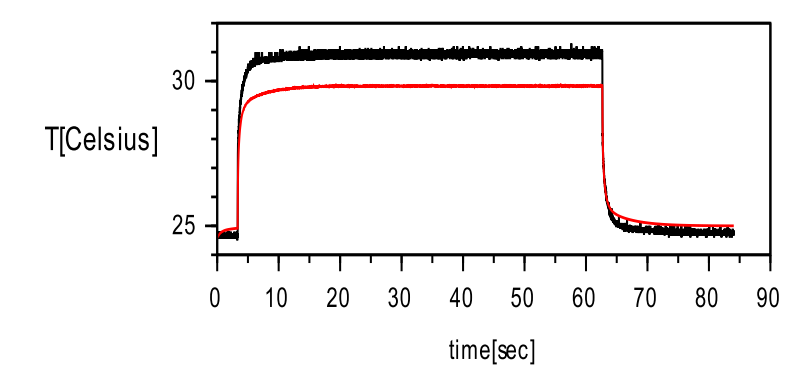

Figura 6.15: Dati sperimentali e risultati ottenuti in simulazione per la cella D4

Per l'ottenimento di questi risultati è stato necessario adattare opportunamente il parametro  $\alpha$ , il quale interviene sul valore di capacità termica, incidendo sull'andamento della curva di temperatura in fase transitoria: In ultima analisi è stato scelto il valore unitario per tale parametro.

Un altro parametro che si è provato a variare in modo da far corrispondere il valore di capacità termica tra simulazione ed attività sperimentale è stato la densità del silicone costituente la pasta termica posta tra TTC e dissipatore. Tale valore, fatto variare secondo un intervallo costituito da valori presi dalla letteratura disponibile, alla fine `e risultato non avere un impatto significativo. Di maggiore rilevanza, invece, è stato il valore assunto dal parametro *htc*, ovvero dal coefficiente di trasferimento del calore, presente nel modello "Fin", che ha un'importanza rilevante sulla conduttanza termica e il cui valore è stato testato e interpolato sotto diverse portate di refrigerante. Aumentando il valore di  $htc$ , si è notata una maggiore stabilizzazione della curva della temperatura una volta raggiunto il suo valore massimo.

# <span id="page-64-0"></span>Capitolo 7 Conclusioni

Con il presente lavoro di tesi si è voluto dare un contributo nell'affrontare la problematica dell'incremento di densità di potenza dei microprocessori, concentrandosi in particolare sull'analisi di quelli che, attualmente, sono i migliori dissipatori di calore sul mercato.

Si sono dunque sviluppati dei pacchetti di modellazione in linguaggio Modelica in grado di riprodurre le dinamiche di flusso termico all'interno di un dissipatore di tipo water block e le dinamiche idrauliche all'interno del circuito idraulico di cui tale dissipatore è parte. Il tutto è poi stato validato a partire dai dati ottenuti sperimentalmente e tramite soluzioni ottenute analiticamente. Unitamente al modello, si sono forniti alcuni dati caratteristici di quelli che sono i componenti principali impiegati nel circuito idraulico di raffreddamento e si sono fornite indicazioni sui test da svolgere per l'acquisizione di dati. A causa della pandemia di Covid-19, tuttavia, non è stato possibile validare in un unico esperimento i modelli del water block e del circuito idraulico. Questo, quindi, pu`o essere uno dei primi passi da compiere negli sviluppi futuri di questo lavoro.

Gli sviluppi futuri della linea di ricerca di cui questa tesi è parte prevedono lo studio e l'implementazione di nuove tecniche di controllo da applicare ai sistemi di raffreddamento idraulici. Nel dettaglio, sarà possibile verificare la presenza di un effettivo miglioramento della dissipazione del calore prodotto dal processore con l'aumento della portata circolante nel sistema, si potranno studiare ed applicare metodi di controllo predittivo per la gestione della portata circolante e, infine, si potranno analizzare le caratteristiche di nuovi liquidi refrigeranti.

CAPITOLO 7. CONCLUSIONI

### **Bibliografia**

- <span id="page-66-7"></span>[1] A. Bar-Cohen. Thermal management of on-chip hot spots and 3d chip stacks. In 2009 IEEE International Conference on Microwaves, Communications, Antennas and Electronics Systems, pages 1–8. IEEE, 2009.
- <span id="page-66-8"></span>[2] M. Bowers and I. Mudawar. High flux boiling in low flow rate, low pressure drop mini-channel and micro-channel heat sinks. International Journal of Heat and Mass Transfer, 37(2):321–332, 1994.
- <span id="page-66-1"></span>[3] D. Brooks and M. Martonosi. Dynamic thermal management for highperformance microprocessors. In Proceedings HPCA Seventh International Symposium on High-Performance Computer Architecture, pages 171–182. IEEE, 2001.
- <span id="page-66-9"></span>[4] Y. Deng and J. Liu. Hybrid liquid metal–water cooling system for heat dissipation of high power density microdevices. Heat and mass transfer, 46(11-12):1327–1334, 2010.
- <span id="page-66-3"></span>[5] R. H. Dennard, F. H. Gaensslen, V. L. Rideout, E. Bassous, and A. R. LeBlanc. Design of ion-implanted mosfet's with very small physical dimensions. IEEE Journal of Solid-State Circuits, 9(5):256–268, 1974.
- <span id="page-66-2"></span>[6] J. Donald and M. Martonosi. Techniques for multicore thermal management: Classification and new exploration. ACM SIGARCH Computer Architecture News, 34(2):78–88, 2006.
- <span id="page-66-6"></span>[7] S. Durand and N. Marchand. Fast predictive control of micro controller's energy-performance tradeoff. In 2009 IEEE Control Applications,  $(CCA)$   $\&$ Intelligent Control,(ISIC), pages 314–319. IEEE, 2009.
- <span id="page-66-0"></span>[8] H. Esmaeilzadeh, S. M. Blackburn, X. Yang, and K. S. McKinley. Power and performance of native and java benchmarks on 130nm to 32nm process technologies. 2010.
- <span id="page-66-4"></span>[9] H. Esmaeilzadeh, E. Blem, R. S. Amant, K. Sankaralingam, and D. Burger. Dark silicon and the end of multicore scaling. In 2011 38th Annual international symposium on computer architecture (ISCA), pages 365–376. IEEE, 2011.
- <span id="page-66-5"></span>[10] H. Esmaeilzadeh, E. Blem, R. S. Amant, K. Sankaralingam, and D. Burger. Dark silicon and the end of multicore scaling. IEEE Micro, 32(3):122-134, 2012.
- <span id="page-67-0"></span>[11] I. Hong, G. Qu, M. Potkonjak, and M. B. Srivastava. Synthesis techniques for low-power hard real-time systems on variable voltage processors. In *Proceedings* of the IEEE Real-Time Systems Symposium, RTSS '98, page 178, USA, 1998. IEEE Computer Society.
- <span id="page-67-3"></span>[12] S. S. Joaquim Peiro. Handbook of Materials Modeling, 2415–2446. Springer, 2005.
- <span id="page-67-4"></span>[13] J. Kong, S. W. Chung, and K. Skadron. Recent thermal management techniques for microprocessors. ACM Computing Surveys (CSUR), 44(3):1–42, 2012.
- <span id="page-67-11"></span>[14] J.-M. Koo, L. Jiang, L. Zhang, P. Zhou, S. S. Banerjee, T. W. Kenny, J. G. Santiago, and K. E. Goodson. Modeling of two-phase microchannel heat sinks for vlsi chips. In Technical Digest. MEMS 2001. 14th IEEE International Conference on Micro Electro Mechanical Systems (Cat. No. 01CH37090), pages 422–426. IEEE, 2001.
- <span id="page-67-1"></span>[15] E. Kursun and C. Cher. Temperature variation characterization and thermal management of multicore architectures. IEEE Micro, 29(1):116–126, 2009.
- <span id="page-67-12"></span>[16] J. C. Puckett. Two-phase constant-pressure closed-loop water cooling system for a heat producing device, 1999. US Patent 5,940,270.
- <span id="page-67-6"></span>[17] A. Raghavan, Y. Luo, A. Chandawalla, M. Papaefthymiou, K. P. Pipe, T. F. Wenisch, and M. M. Martin. Computational sprinting. In IEEE international symposium on high-performance comp architecture, pages 1–12. IEEE, 2012.
- <span id="page-67-2"></span>[18] R. H. Robert Eymard, Thierry Gallouet. Finite Volume Methods. Springer, 2010.
- <span id="page-67-8"></span>[19] G. Semeraro, G. Magklis, R. Balasubramonian, D. H. Albonesi, S. Dwarkadas, and M. L. Scott. Energy-efficient processor design using multiple clock domains with dynamic voltage and frequency scaling. In *Proceedings Eighth International* Symposium on High Performance Computer Architecture, pages 29–40. IEEE, 2002.
- <span id="page-67-9"></span>[20] J. Sharp, J. Bierschenk, and H. B. Lyon. Overview of solid-state thermoelectric refrigerators and possible applications to on-chip thermal management. Proceedings of the IEEE, 94(8):1602–1612, 2006.
- <span id="page-67-7"></span>[21] K. Skadron, T. Abdelzaher, and M. R. Stan. Control-theoretic techniques and thermal-rc modeling for accurate and localized dynamic thermal management. In Proceedings Eighth International Symposium on High Performance Computer Architecture, pages 17–28. IEEE, 2002.
- <span id="page-67-5"></span>[22] M. B. Taylor. A landscape of the new dark silicon design regime. IEEE Micro, 33(5):8–19, 2013.
- <span id="page-67-13"></span>[23] F. Terraneo. Thermal and energy management techniques for multi-core and many-core systems, 2014. paragraph 4.2.
- <span id="page-67-10"></span>[24] D. B. Tuckerman and R. F. W. Pease. High-performance heat sinking for vlsi. IEEE Electron device letters, 2(5):126–129, 1981.
- <span id="page-68-1"></span>[25] E. N. Wang, L. Zhang, L. Jiang, J.-M. Koo, J. G. Maveety, E. A. Sanchez, K. E. Goodson, and T. W. Kenny. Micromachined jets for liquid impingement cooling of vlsi chips. Journal of Microelectromechanical systems, 13(5):833–842, 2004.
- <span id="page-68-2"></span>[26] S.-H. Wang, G.-Y. Lee, W.-Z. Wang, Z.-Y. Wang, and C.-S. Tsai. An innovative active liquid heat sink technology for cpu cooling system. In 2007 8th International Conference on Electronic Packaging Technology, pages 1–6. IEEE, 2007.
- <span id="page-68-3"></span>[27] S.-H. Wang, S. Melendez, R. Blanco, and M. Gomez. Simulation of the fluid dynamics in active liquid heat sink for cpu cooling system. In EuroSimE 2008- International Conference on Thermal, Mechanical and Multi-Physics Simulation and Experiments in Microelectronics and Micro-Systems, pages 1–8. IEEE, 2008.
- <span id="page-68-0"></span>[28] F. Zanini, D. Atienza, and G. De Micheli. A control theory approach for thermal balancing of mpsoc. In 2009 Asia and South Pacific Design Automation Conference, pages 37–42. IEEE, 2009.